Документ под ИНЦОСТЕРСТВО НАУКИ И ВЫСШЕГО ОБРАЗОВАНИЯ РОССИЙСКОЙ ФЕДЕРАЦИИ Дата подписания: 26.**Федерживное государс<mark>твенное автономное образовательное учреждение</mark> высшего образования** 10730ffe6b1ed036b744b6e9d97700b86**f5d4d7<sub>d</sub>eдов</mark>ательский технологический университет «МИСИС»** Информация о владельце: ФИО: Котова Лариса Анатольевна Должность: Директор филиала Уникальный программный ключ:

# **Новотроицкий филиал**

# Рабочая программа дисциплины (модуля)

# **Иностранный язык**

Закреплена за подразделениемКафедра гуманитарных и социально-экономических наук (Новотроицкий филиал)

Направление подготовки 09.03.03 Прикладная информатика

Профиль

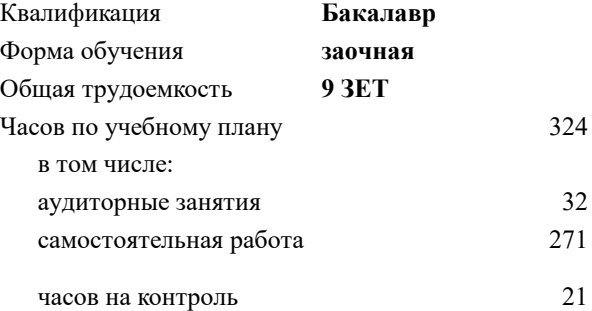

экзамен 2 зачет 1, 2 Формы контроля на курсах:

#### **Распределение часов дисциплины по курсам**

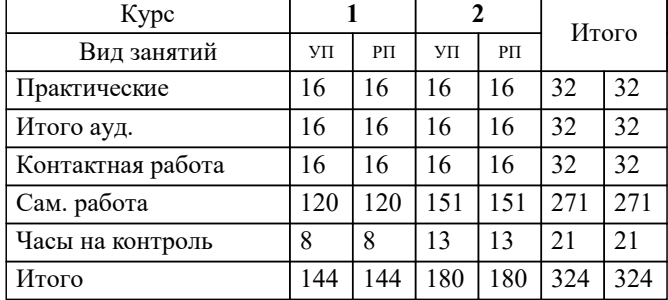

**Иностранный язык** Рабочая программа

Разработана в соответствии с ОС ВО:

Самостоятельно устанавливаемый образовательный стандарт высшего образования Федеральное государственное автономное образовательное учреждение высшего образования «Национальный исследовательский технологический университет «МИСИС» по направлению подготовки 09.03.03 Прикладная информатика (уровень бакалавриата) (приказ от 05.03.2020 г. № № 95 о.в.)

#### Составлена на основании учебного плана:

Направление подготовки 09.03.03 Прикладная информатика Профиль. Прикладная информатика в технических системах, 09.03.03\_19\_Прикладная информатика\_ПрПИвТС\_заоч\_2020.plx , утвержденного Ученым советом ФГАОУ ВО НИТУ "МИСиС" в составе соответствующей ОПОП ВО 21.05.2020, протокол № 10/зг

Утверждена в составе ОПОП ВО:

Направление подготовки 09.03.03 Прикладная информатика Профиль. Прикладная информатика в технических системах, , утвержденной Ученым советом ФГАОУ ВО НИТУ "МИСиС" 21.05.2020, протокол № 10/зг

**Кафедра гуманитарных и социально-экономических наук (Новотроицкий филиал)** Рабочая программа одобрена на заседании

Протокол от 15.03.2023 г., №9

Руководитель подразделения к.э.н., доцент Измайлова А.С.

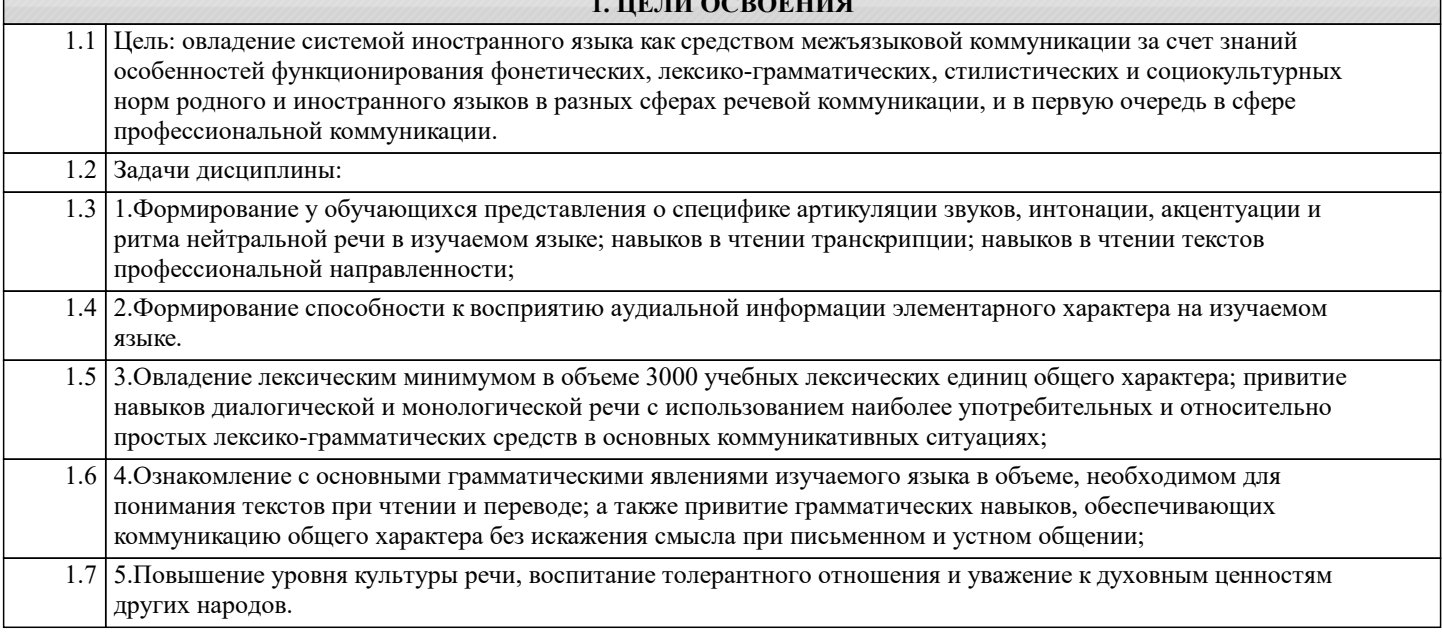

11 0.0**0 OFFICE** 

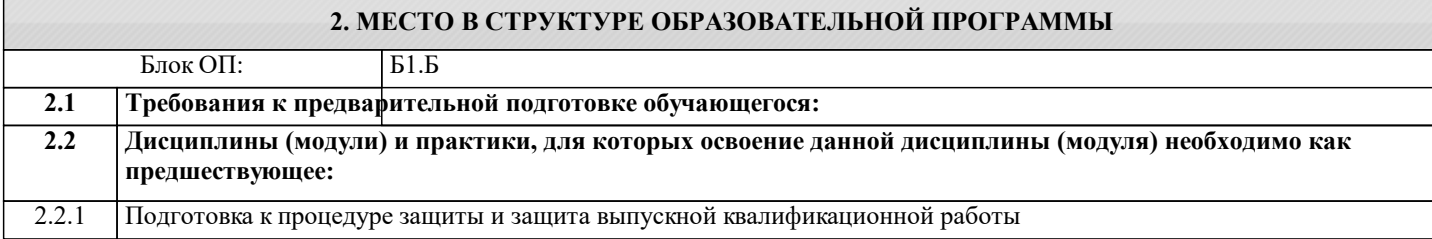

## **3. РЕЗУЛЬТАТЫ ОБУЧЕНИЯ ПО ДИСЦИПЛИНЕ, СООТНЕСЕННЫЕ С ФОРМИРУЕМЫМИ КОМПЕТЕНЦИЯМИ**

**УК-8: Коммуникативная языковая компетенция (способен: применять знания русского и одного иностранного языков на уровне достаточном для решения задач общесоциального и профессионального общения, а также в учебной деятельности; осуществлять деловую коммуникацию в устной и письменной формах на государственном языке Российской Федерации и иностранном языке)**

**Знать:**

УК-8-З1 Лексический минимум в объеме 3000 учебных лексических единиц общего и терминологического характера, основные грамматические структуры английского языка, основные культурные реалии страны изучаемого языка **Уметь:**

УК-8-У1 Вести диалогическую и монологическую речь на иностранном языке в рамках изучаемых тем, применять навыки изучающего, просмотрового чтения текстов на иностранном языке, навыки письма для реферирования, аннотирования и перевода текстов профессиональной направленности

**Владеть:**

УК-8-В1 Навыками работы с отраслевыми словарями, дифференциации лексики по сферам применения (бытовая, терминологическая, общенаучная, официальная и другая), применения свободных и устойчивых словосочетаний и фразеологических единицах, знаниями об обиходно-литературном, официально-деловом и научном стилях речи грамматическими навыками, обеспечивающими коммуникацию общего характера без искажения смысла при письменном и устном общении; а также основными грамматическими явлениями, характерными для профессиональной речи

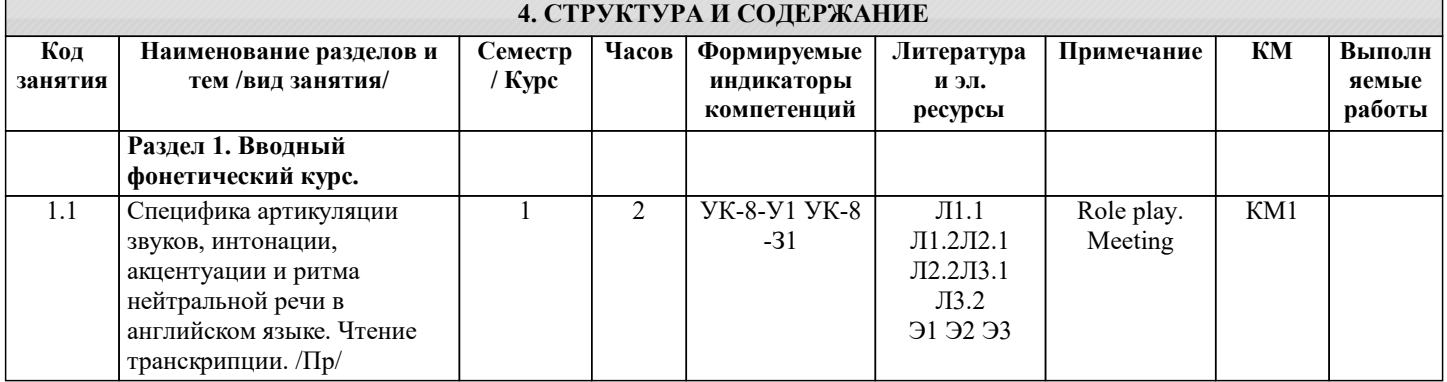

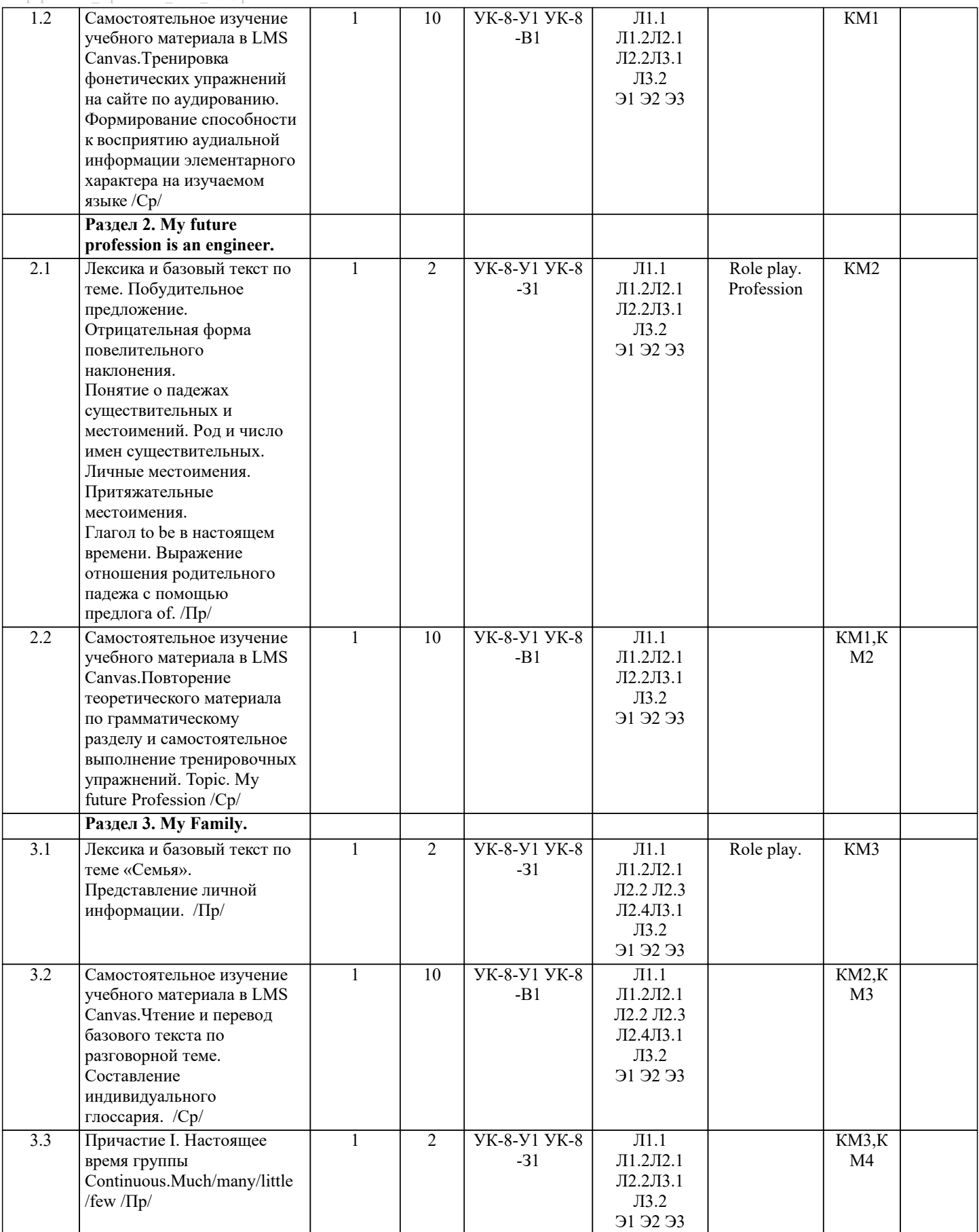

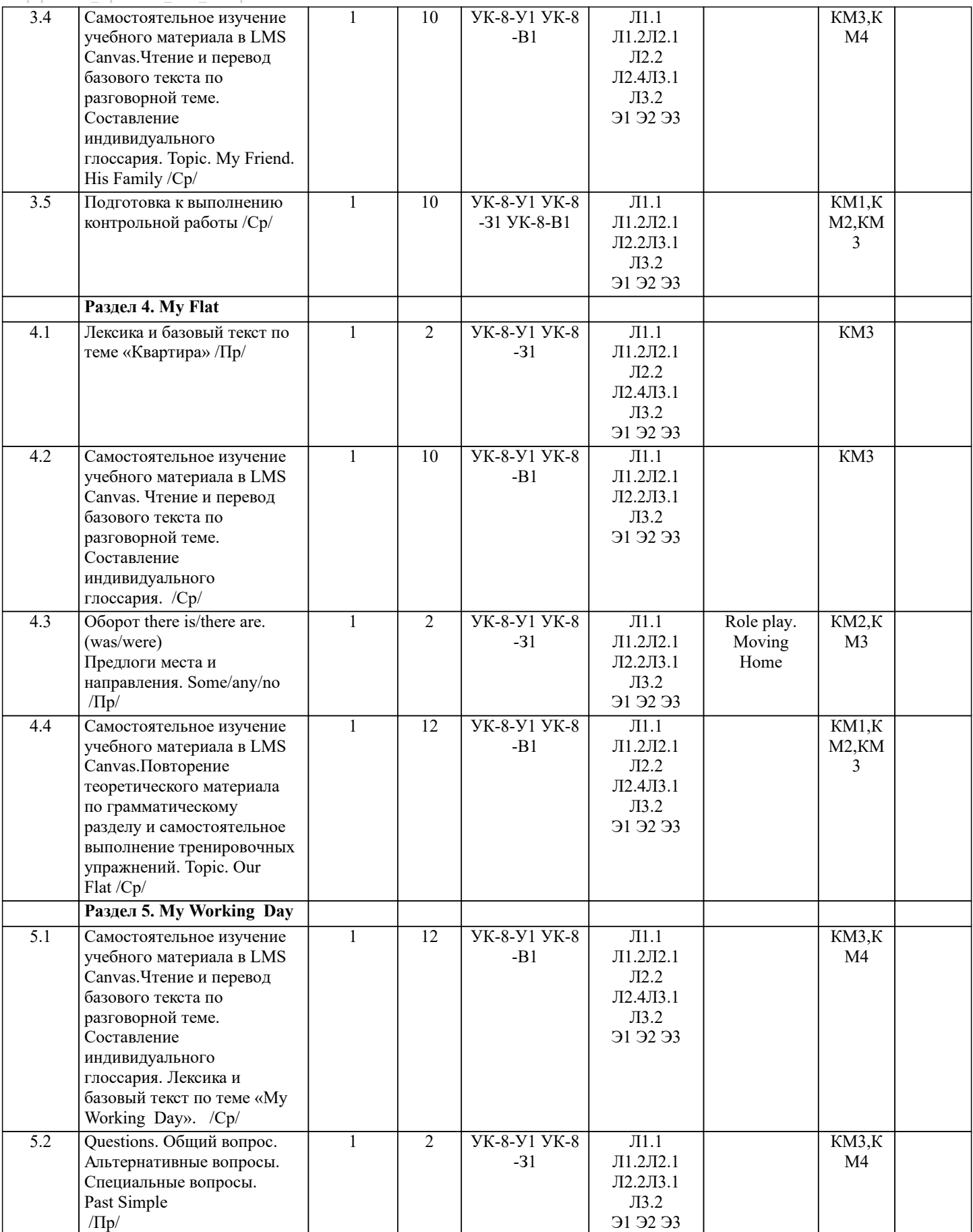

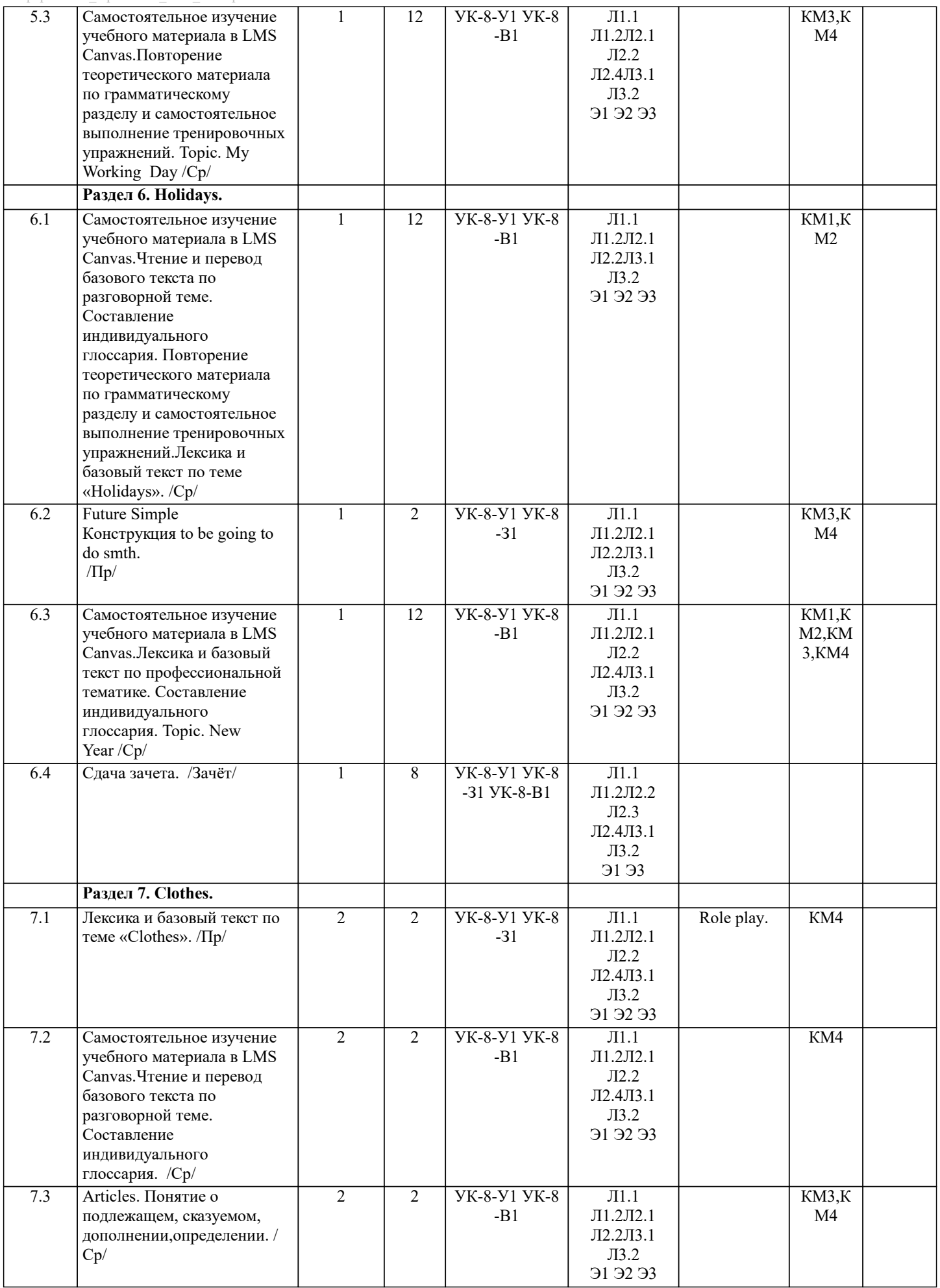

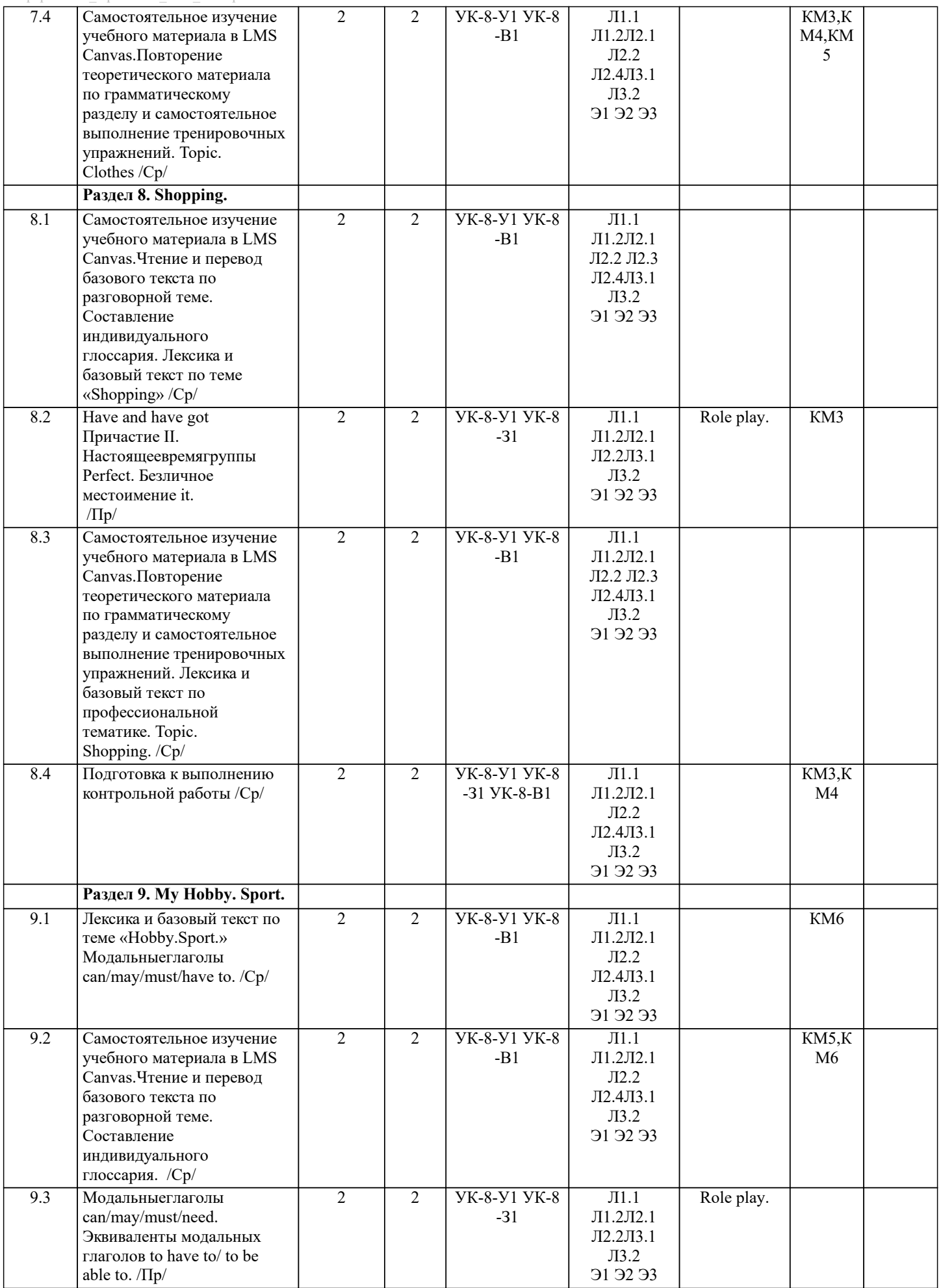

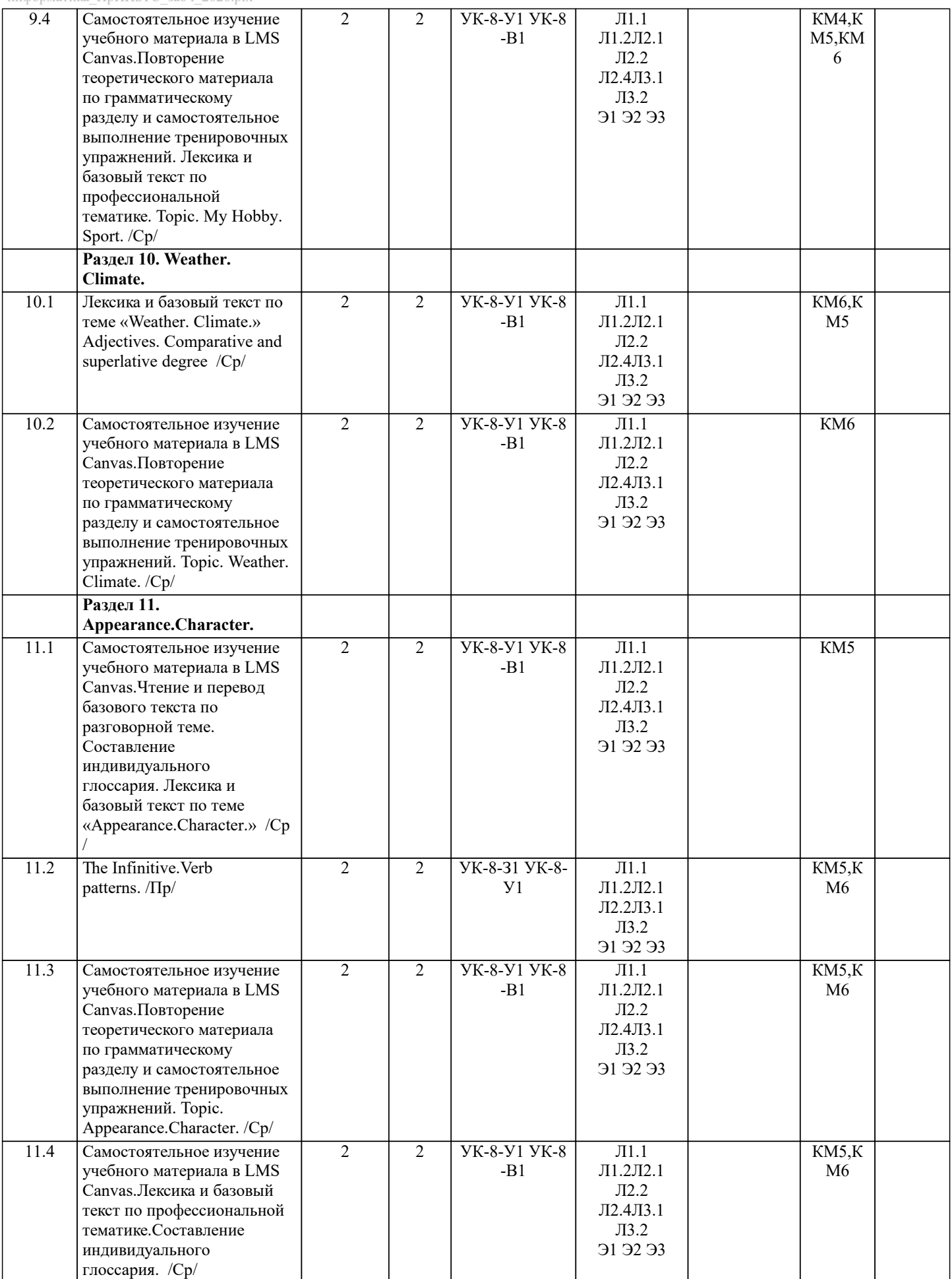

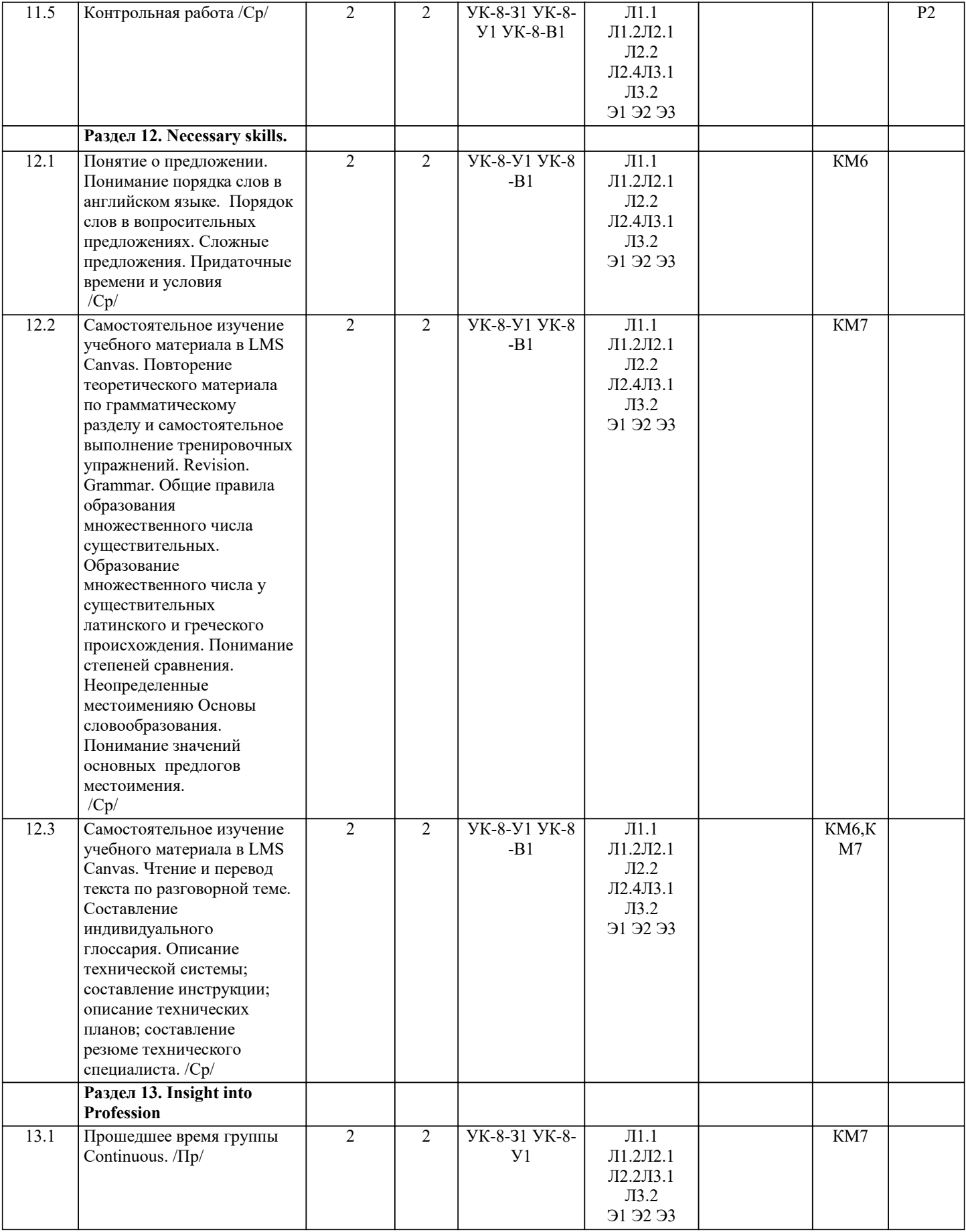

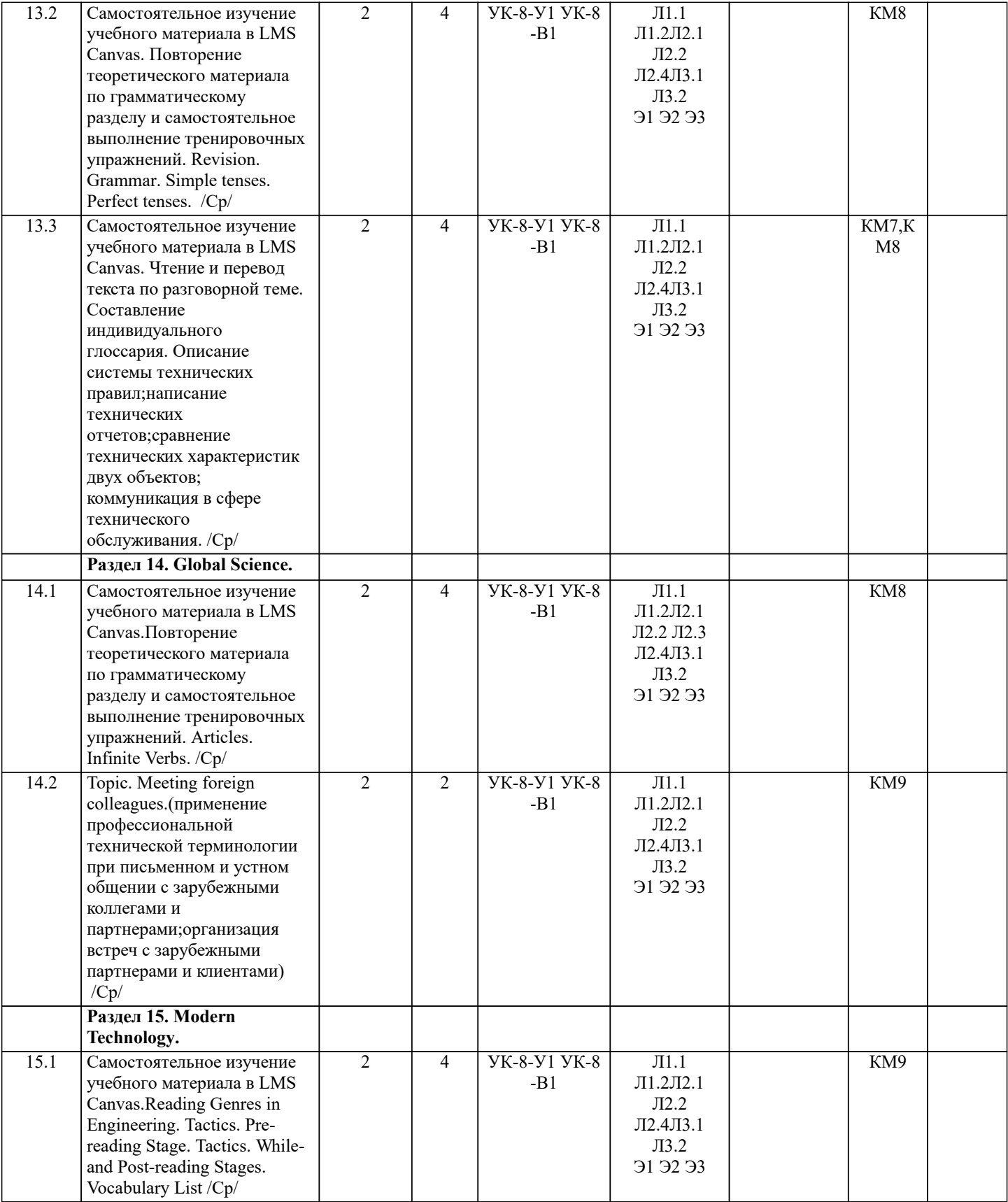

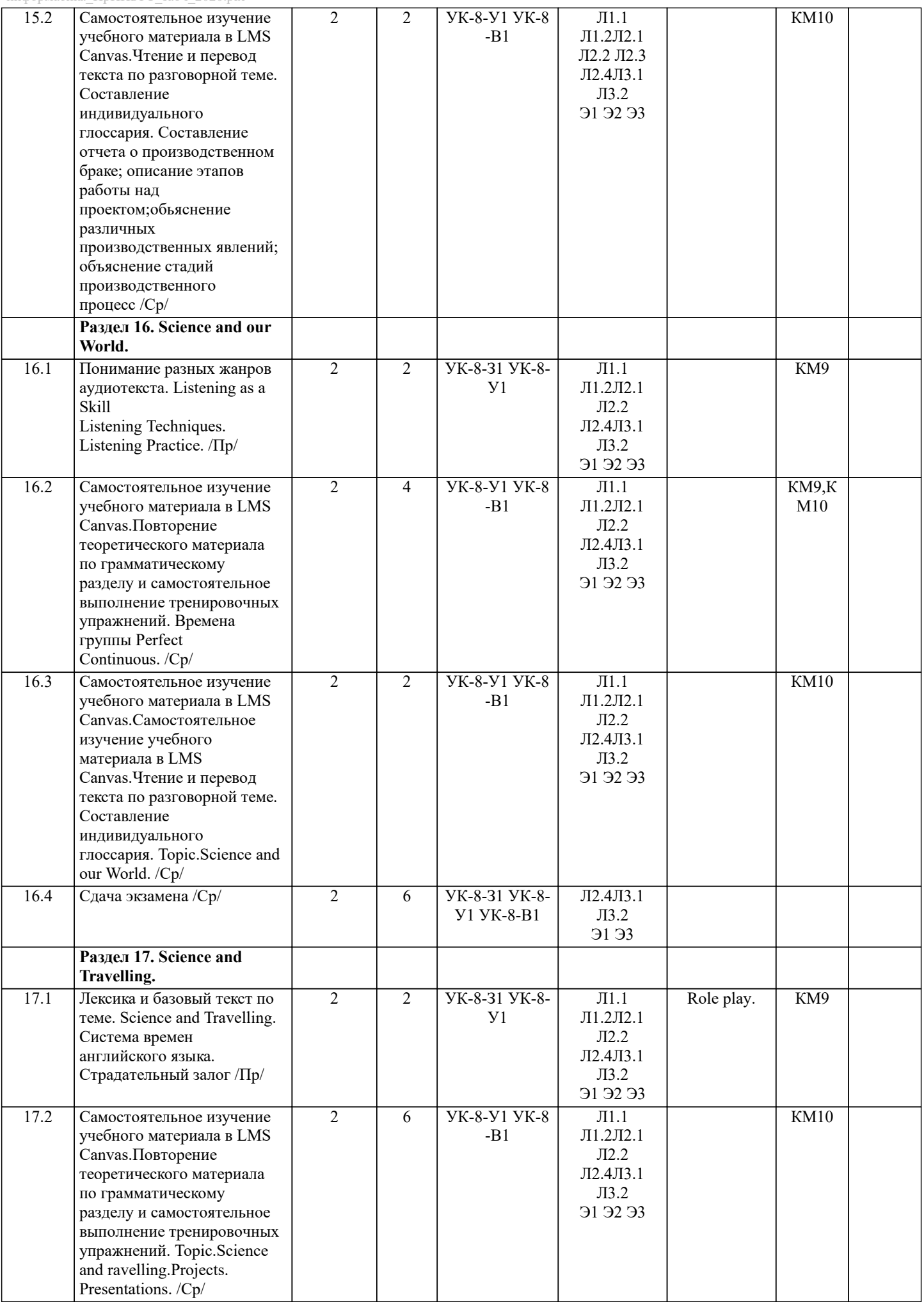

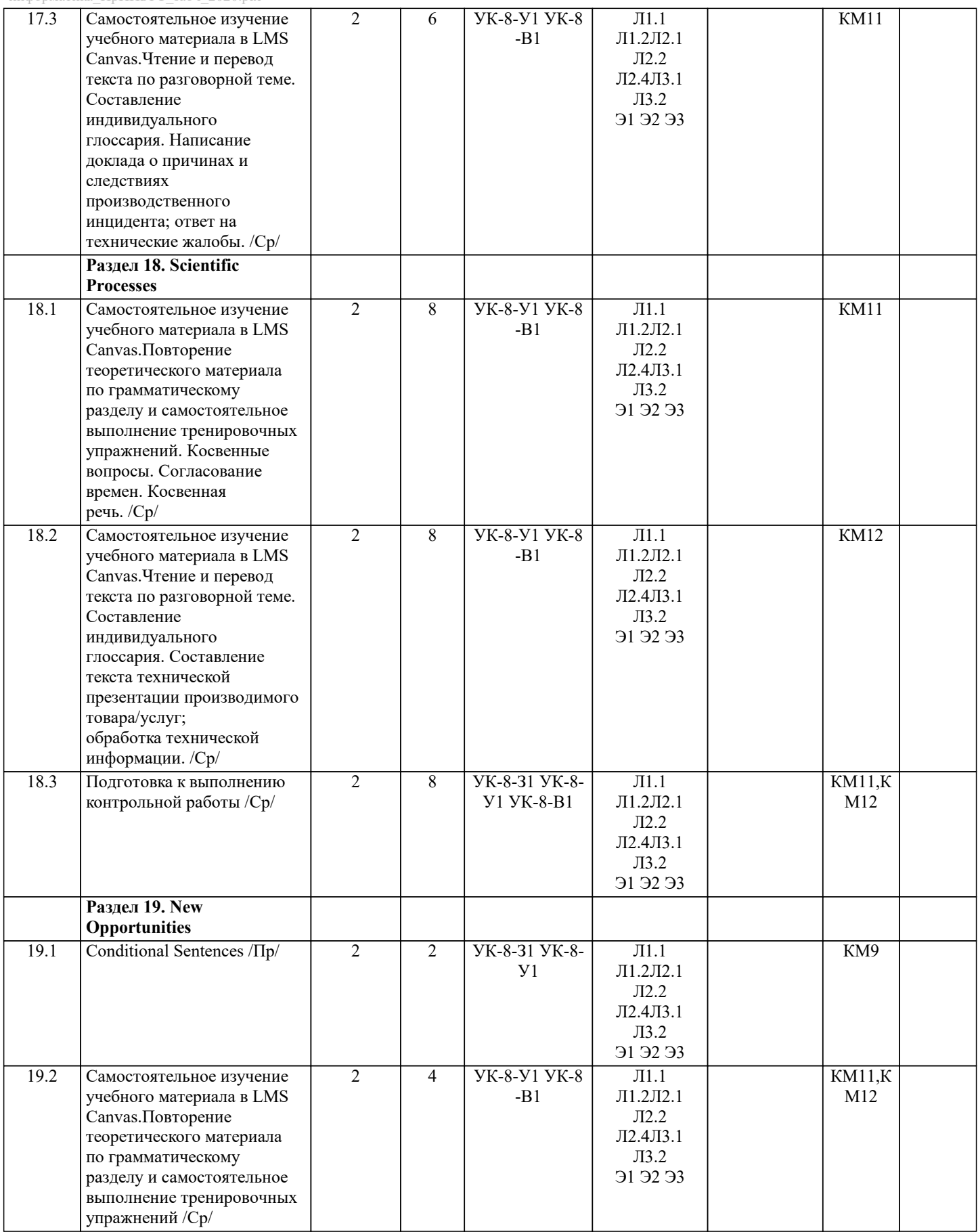

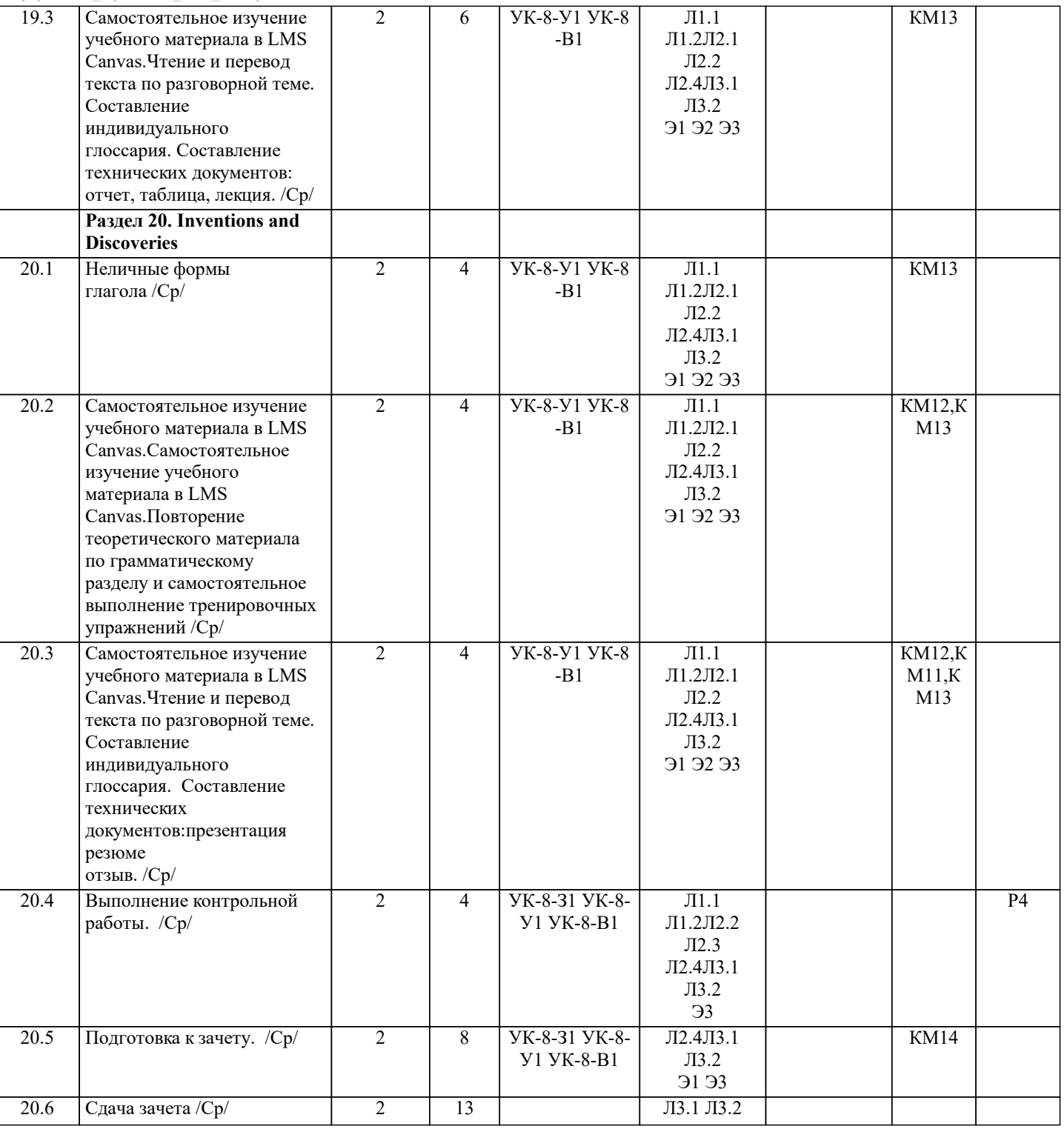

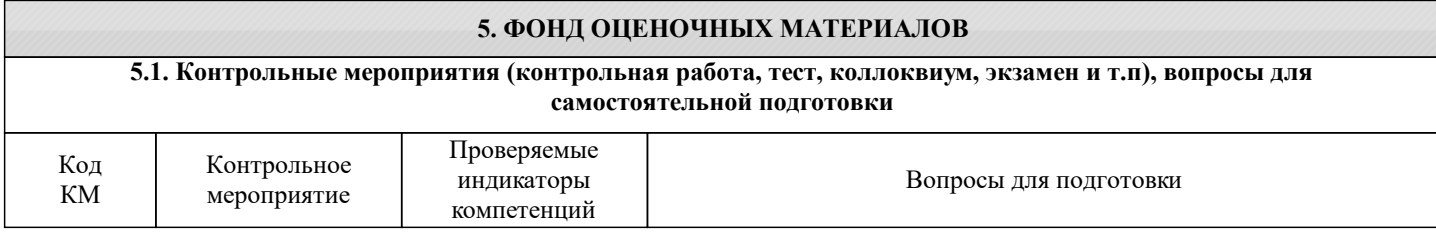

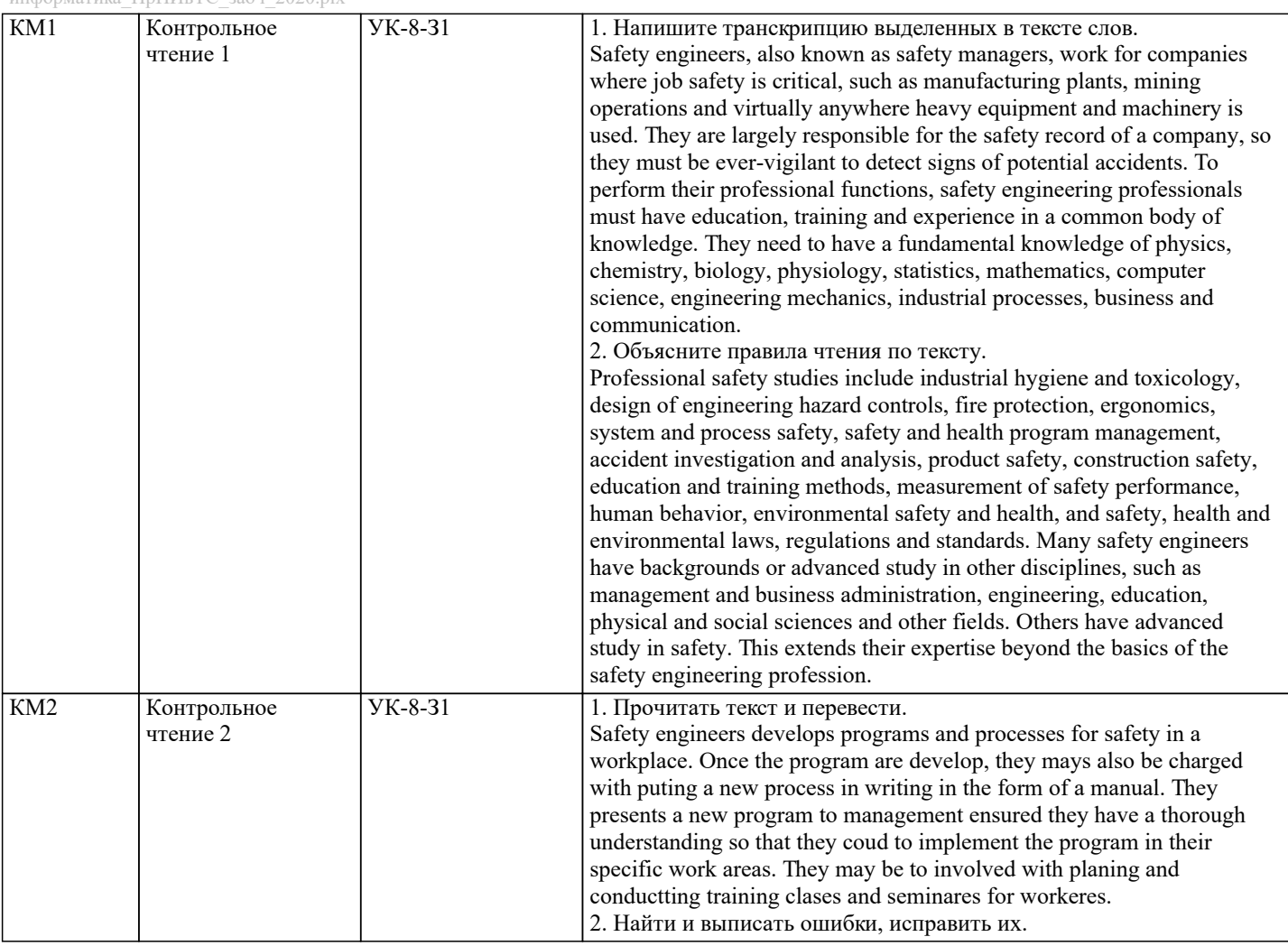

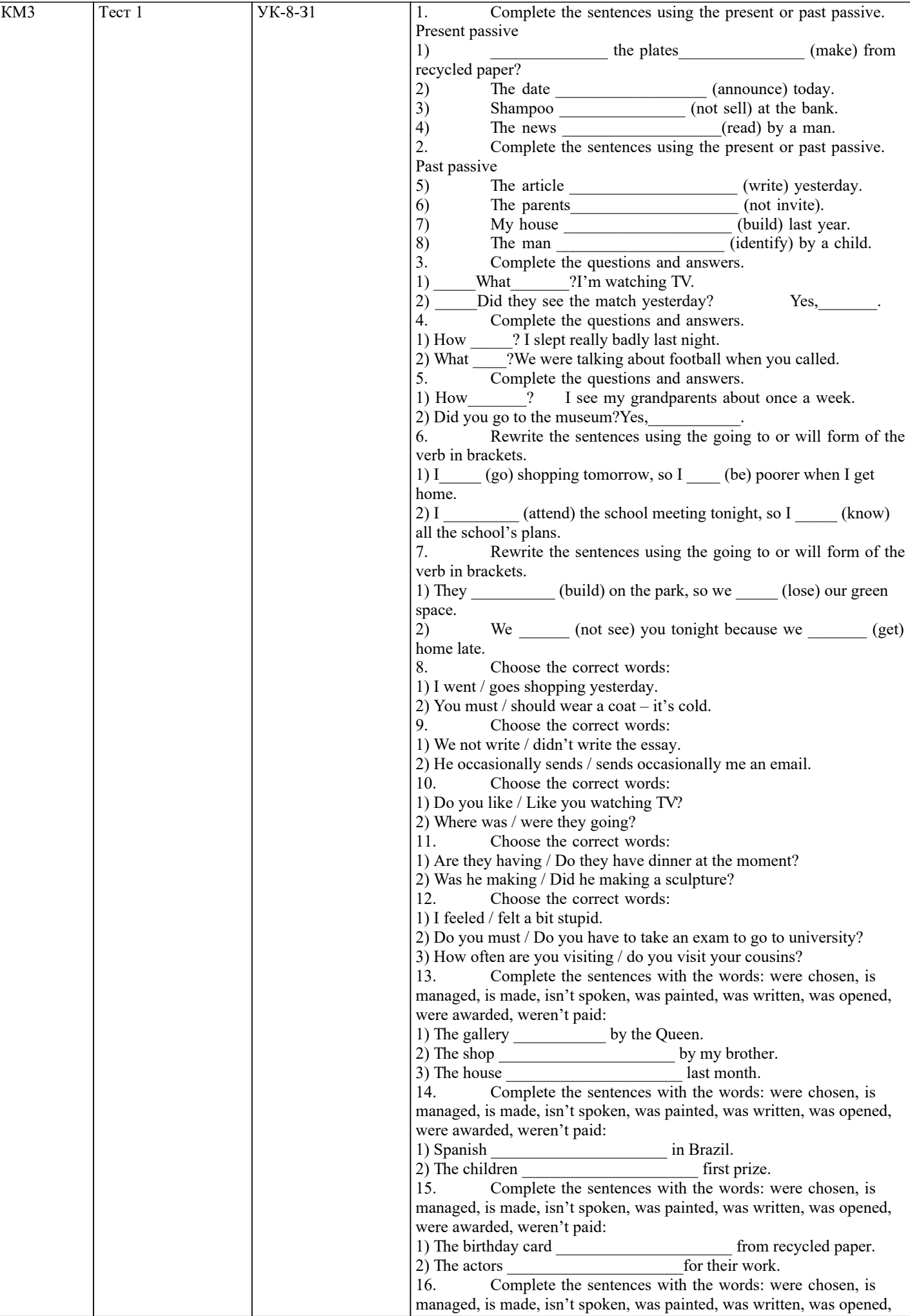

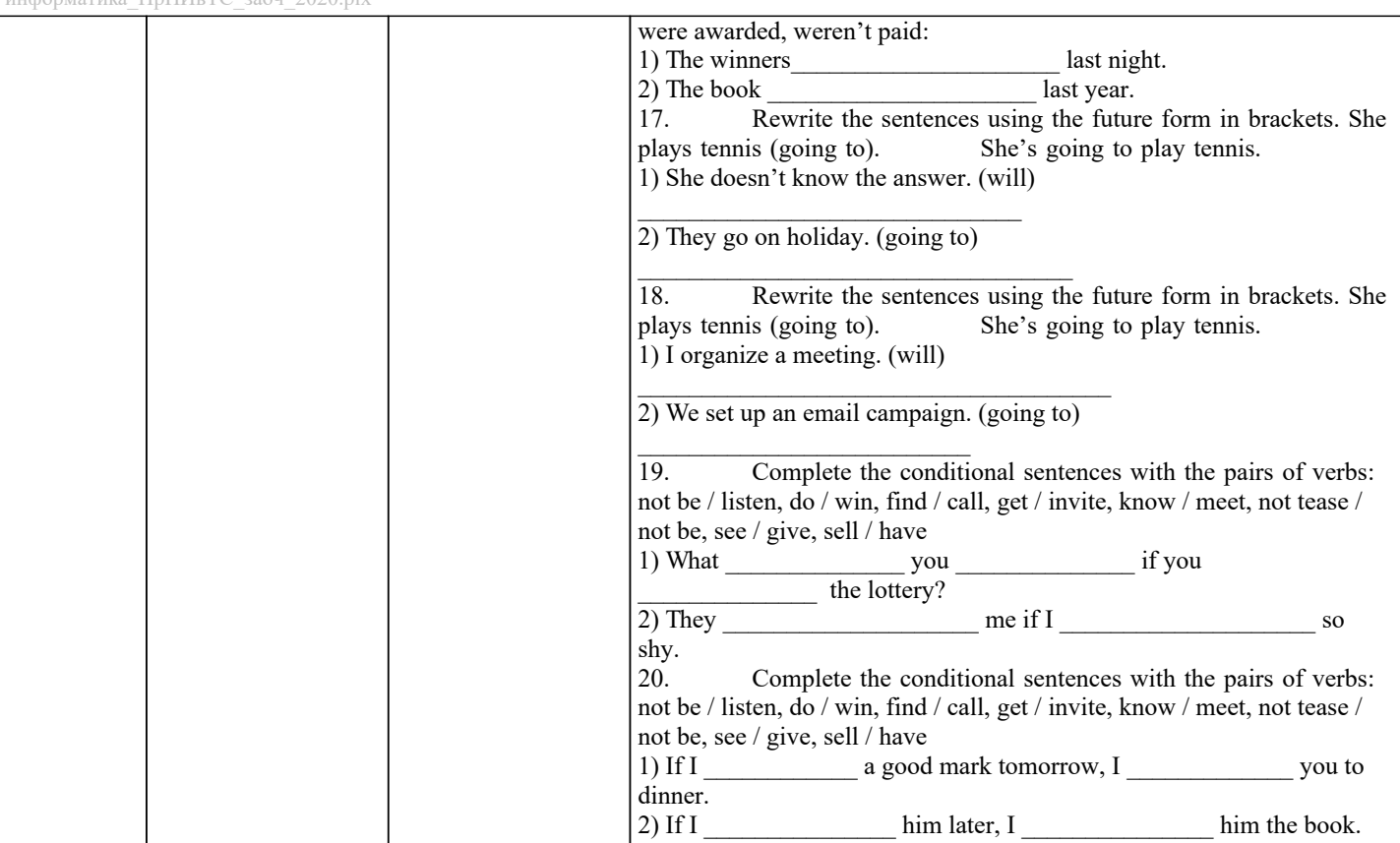

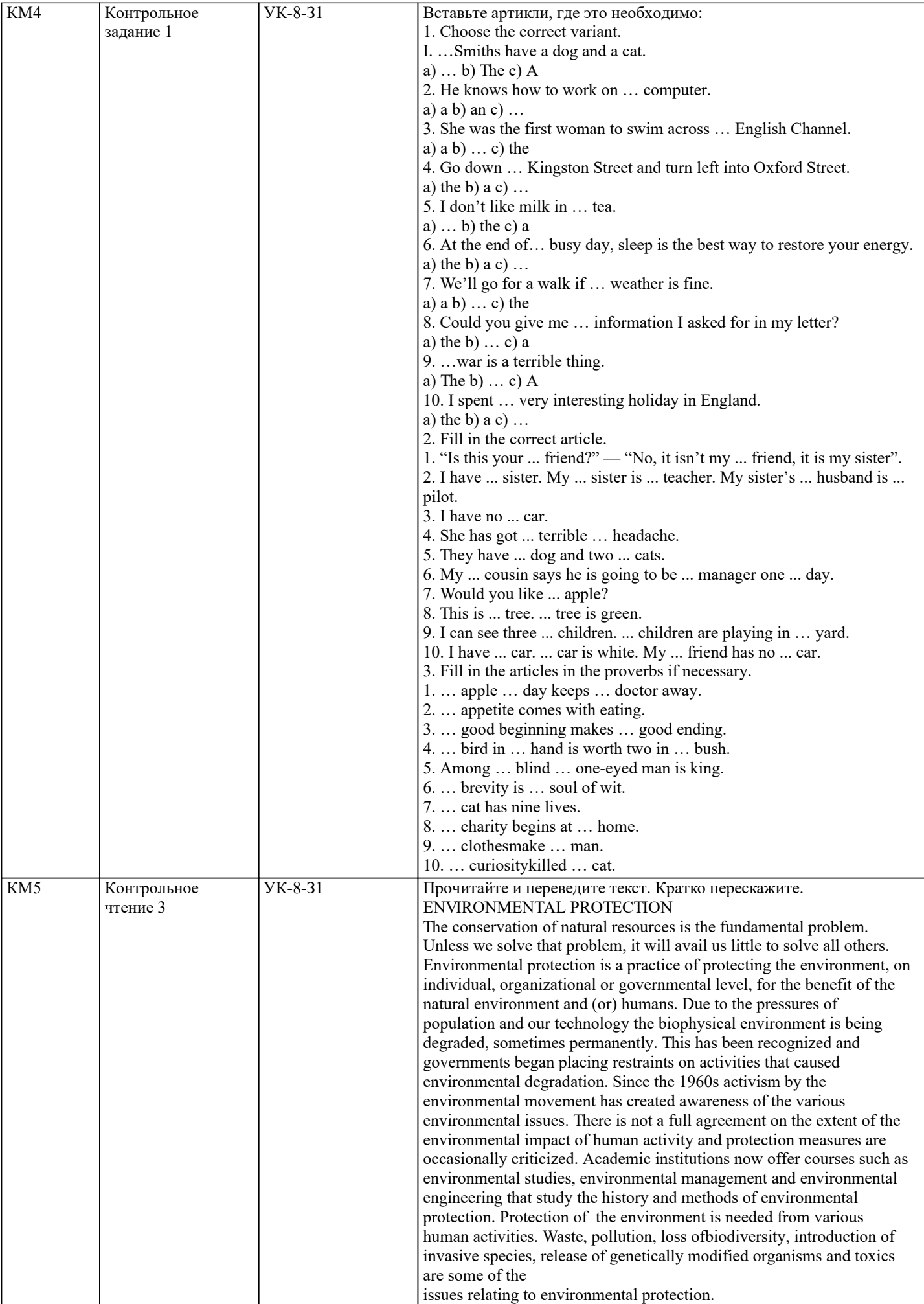

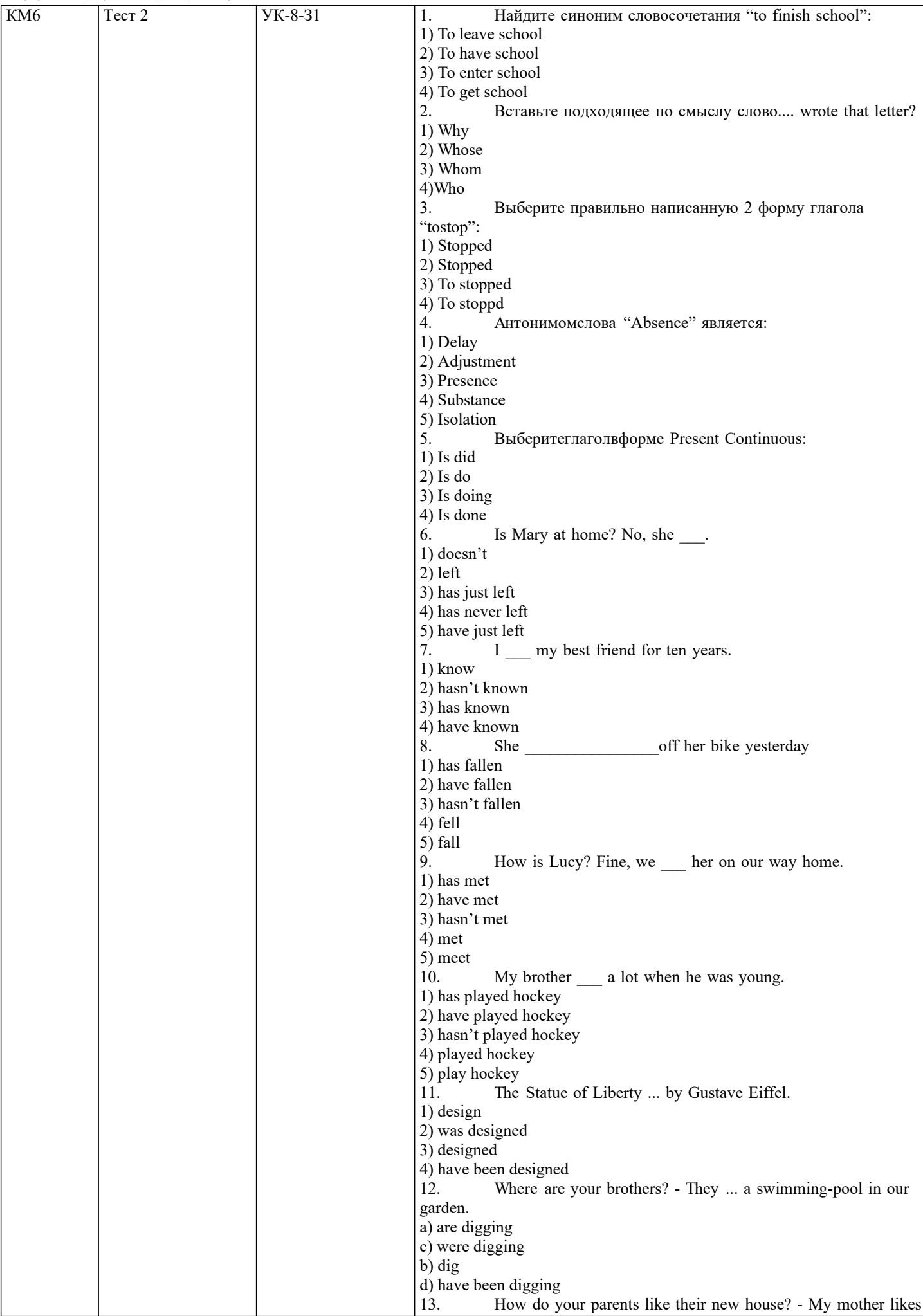

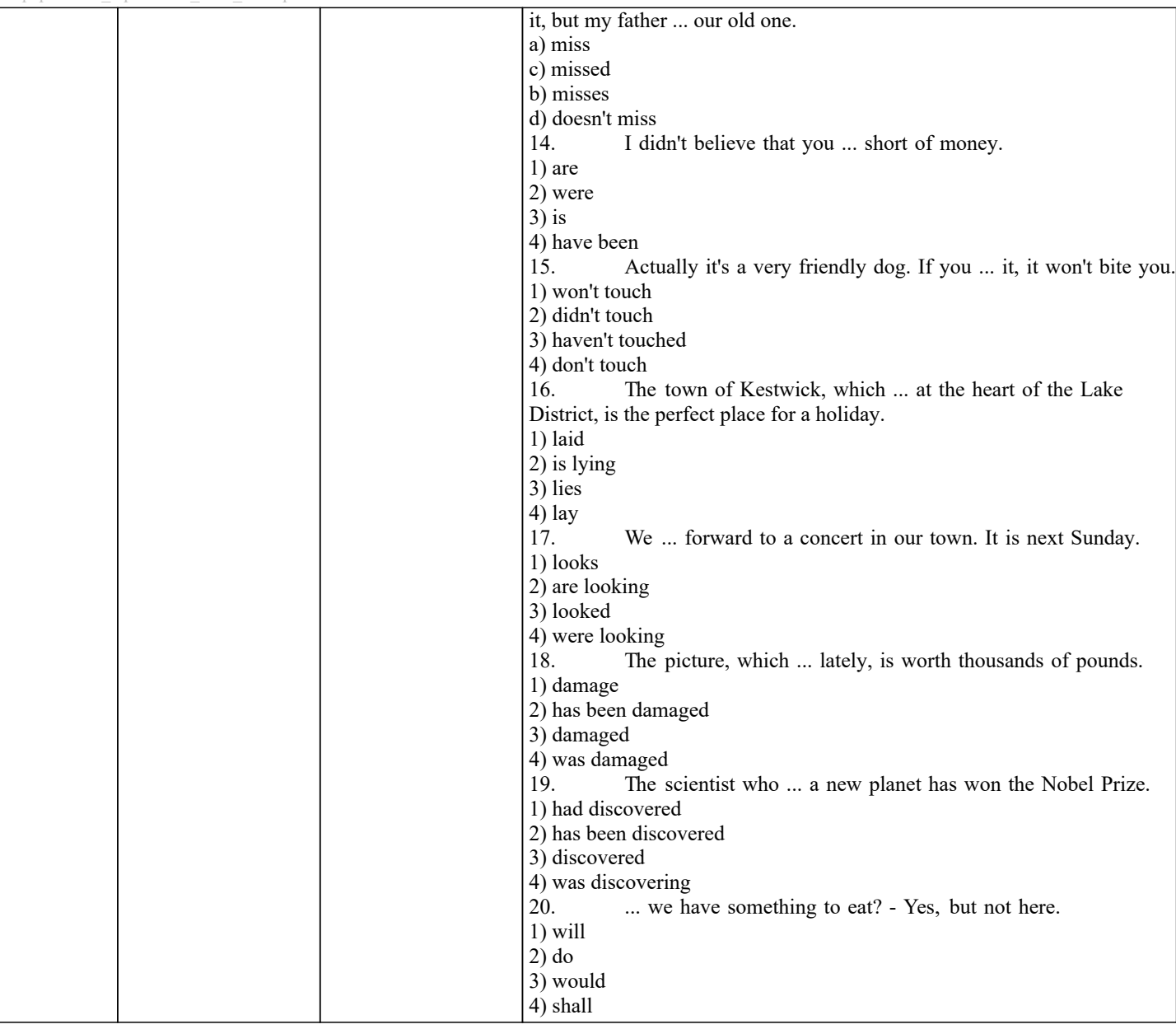

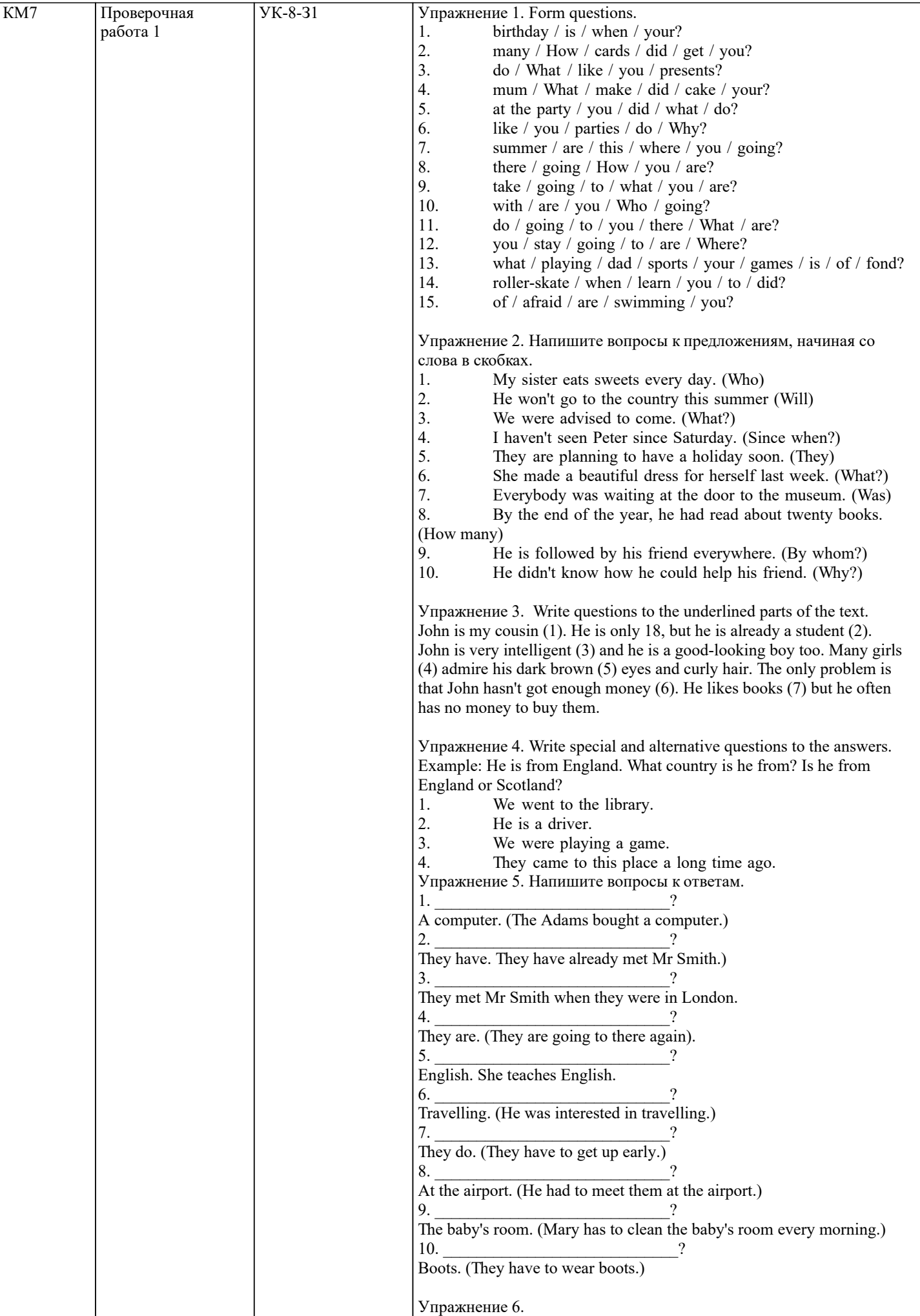

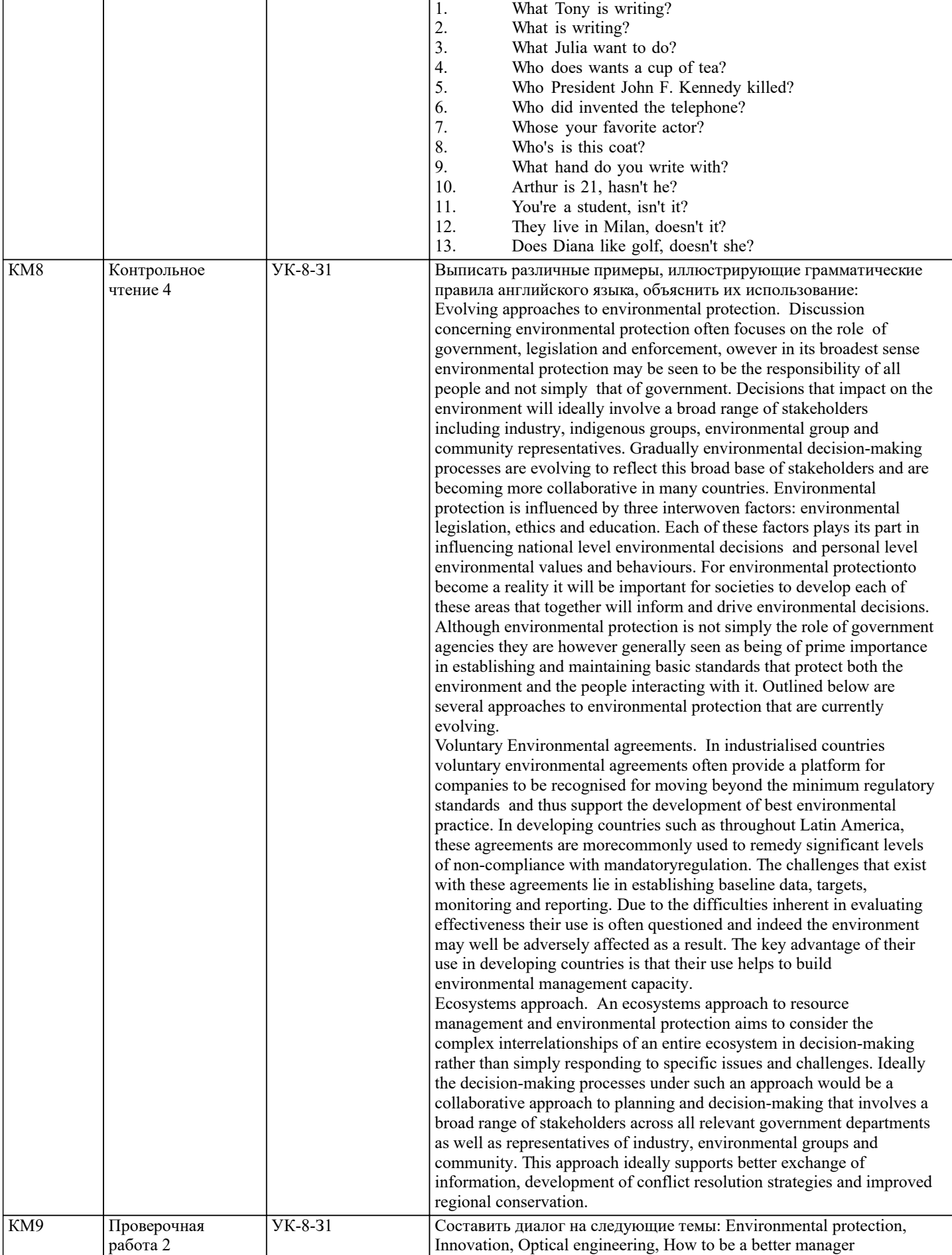

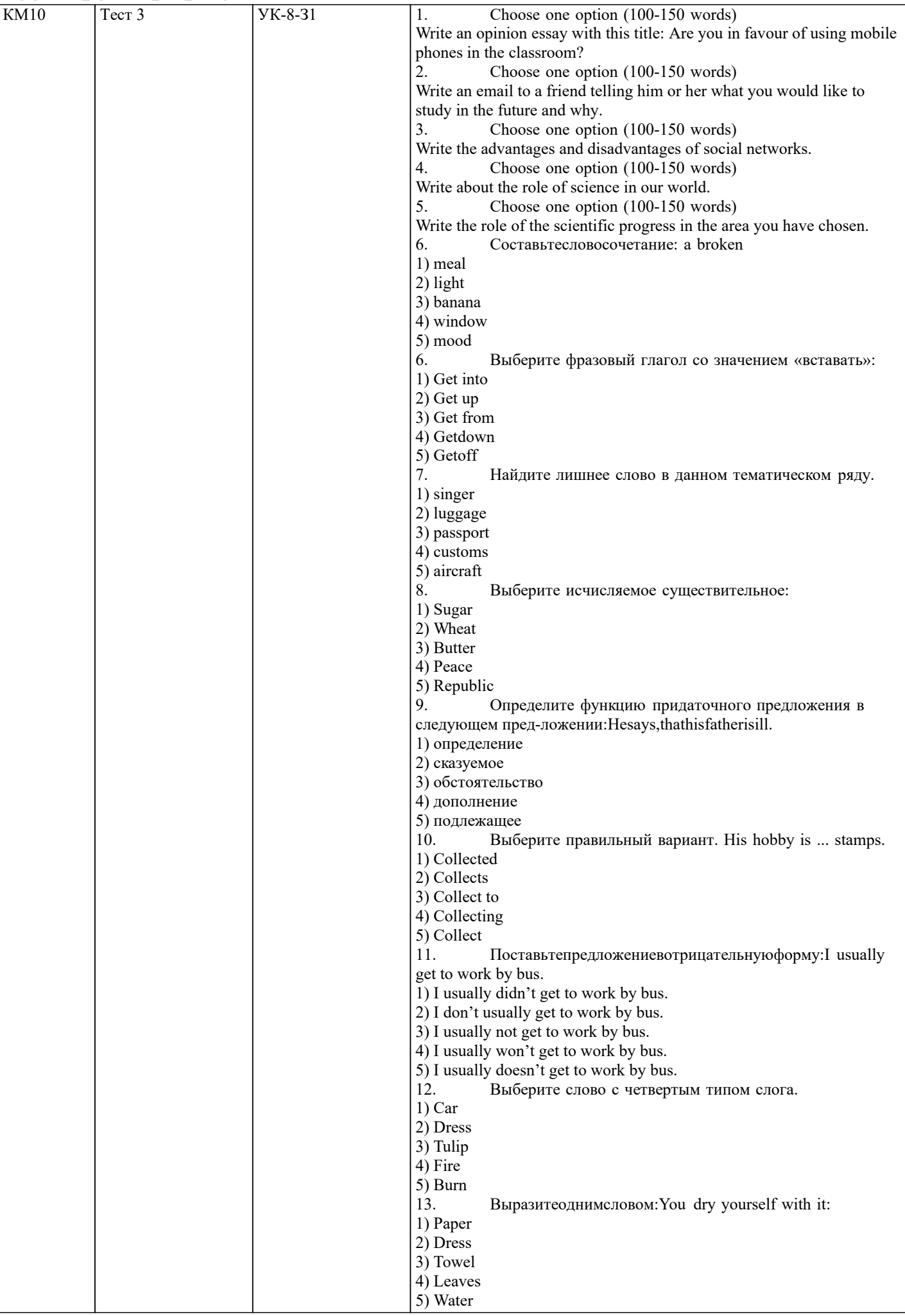

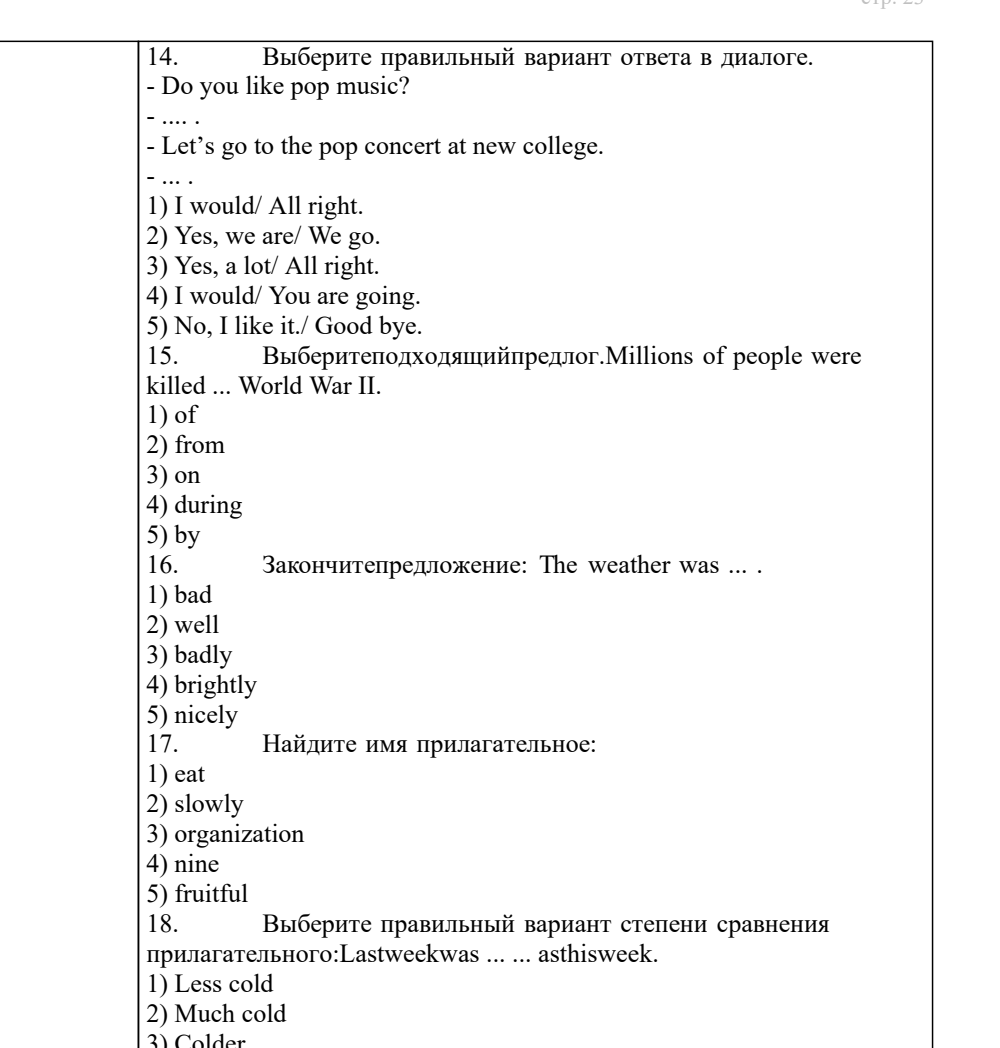

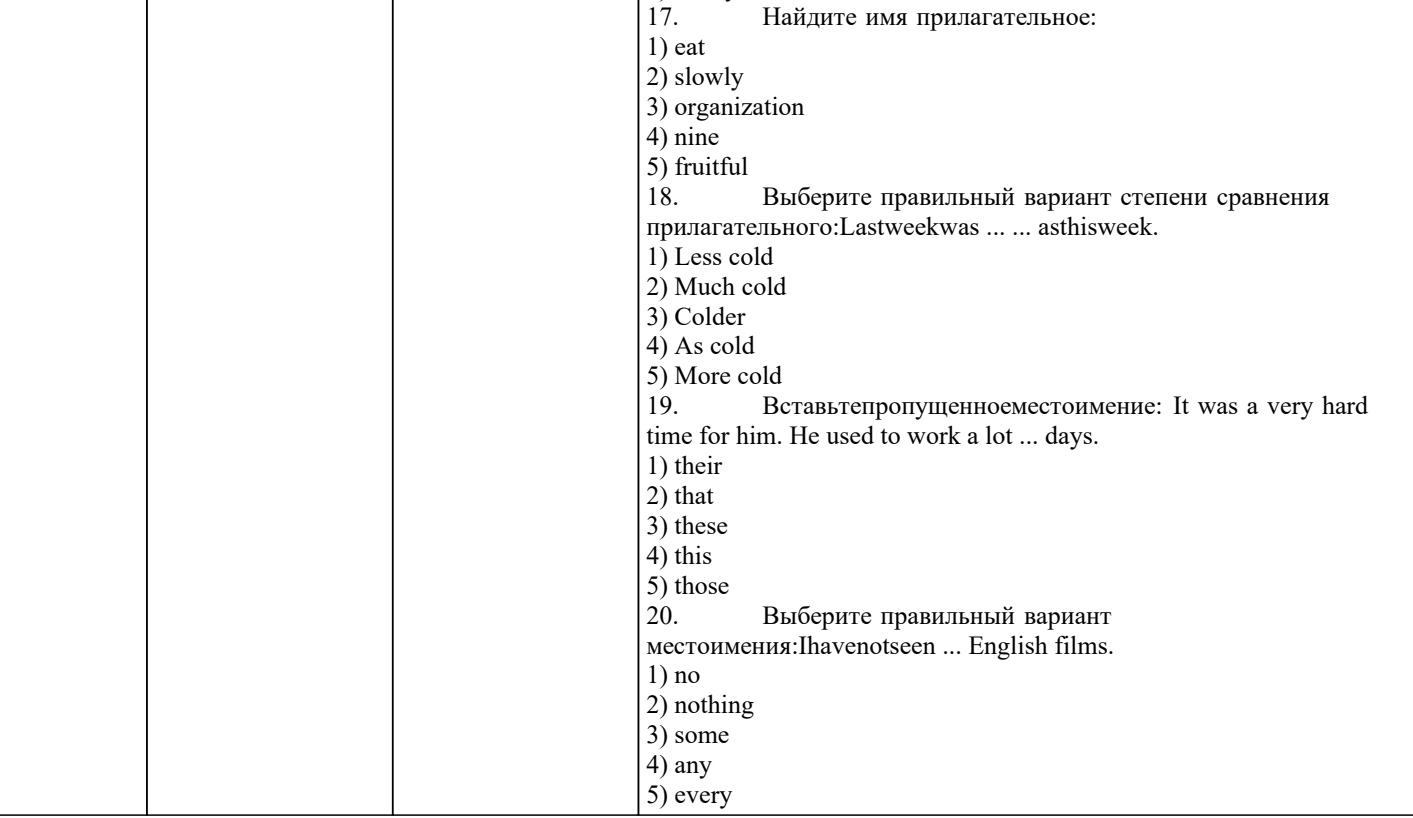

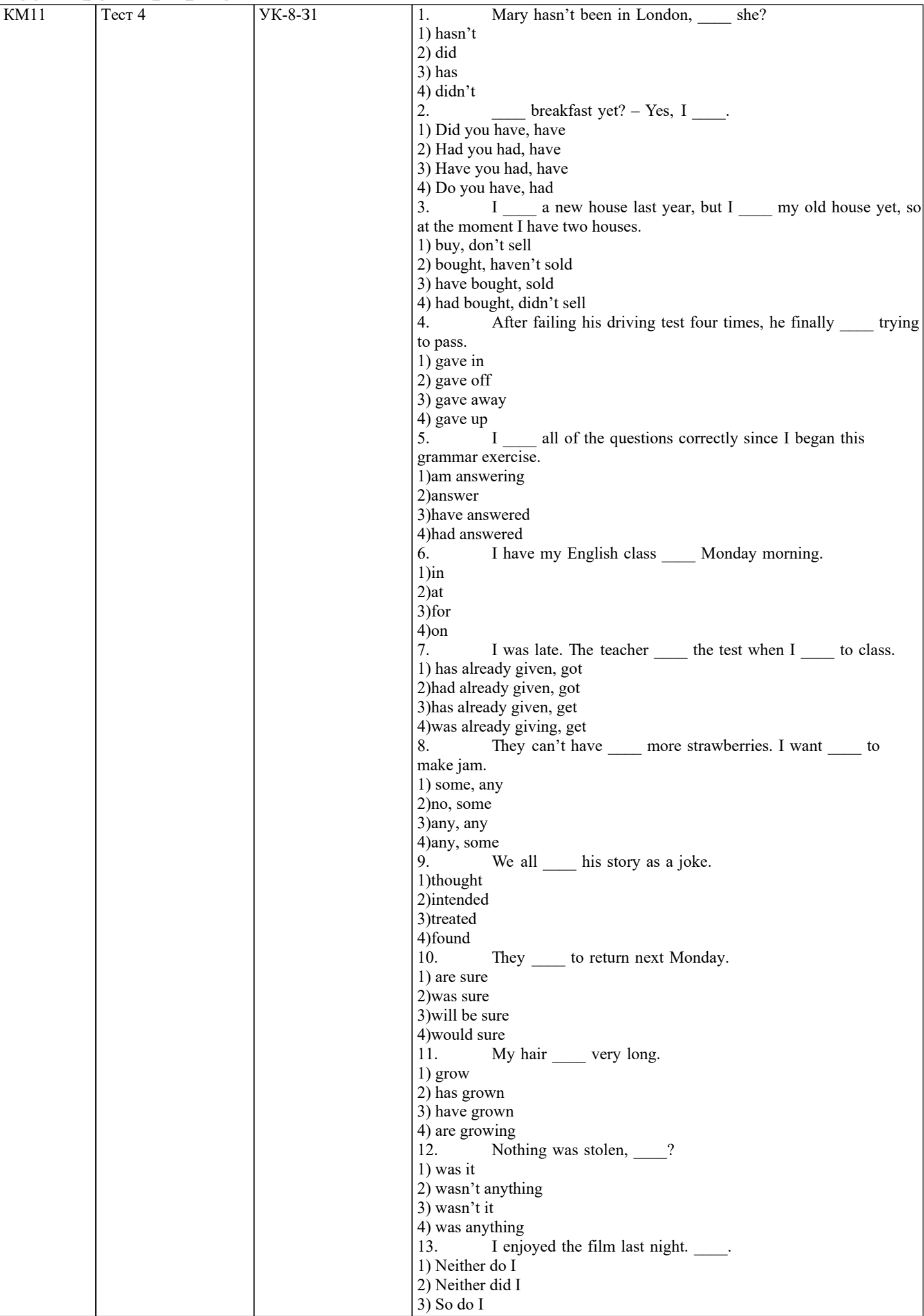

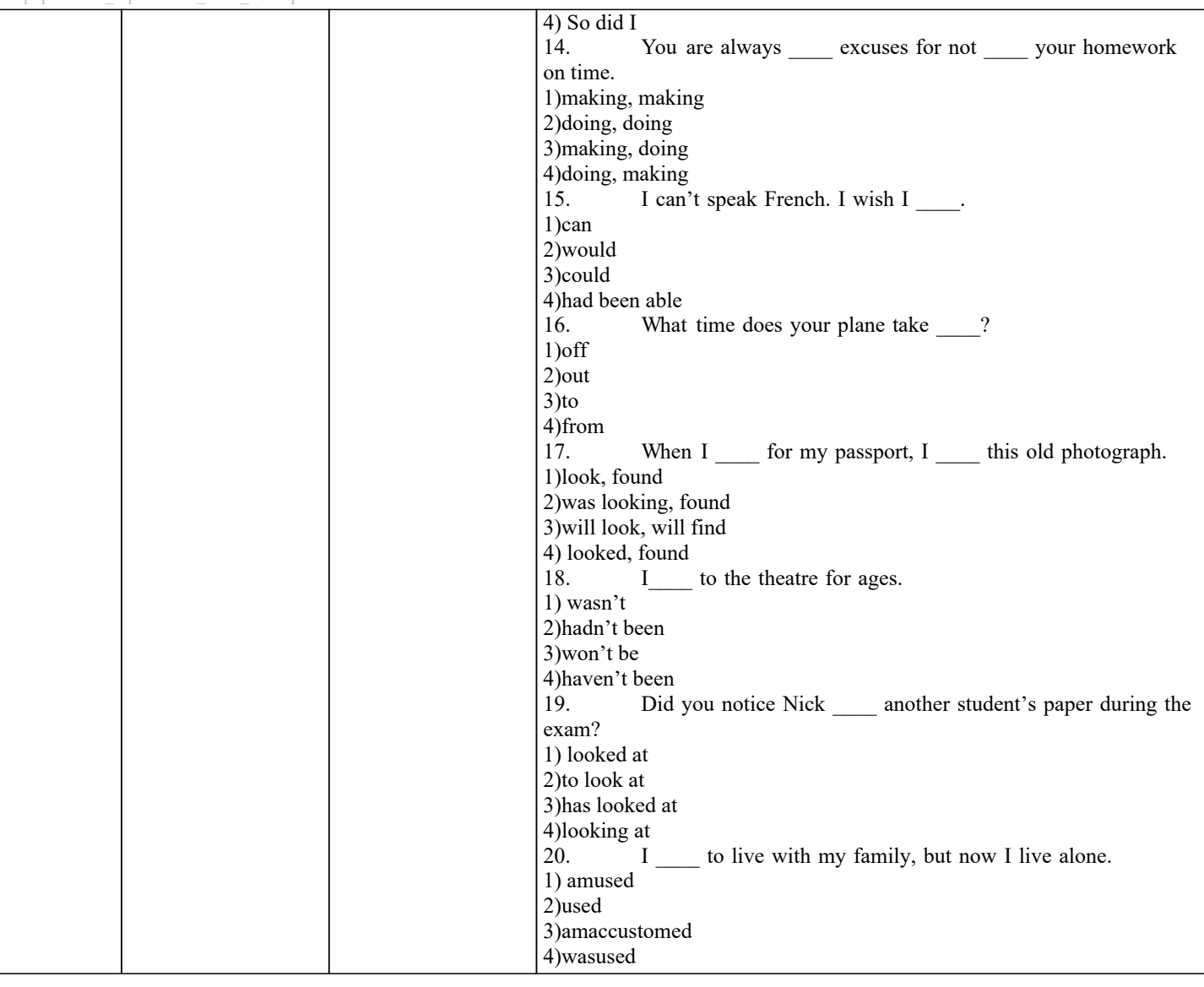

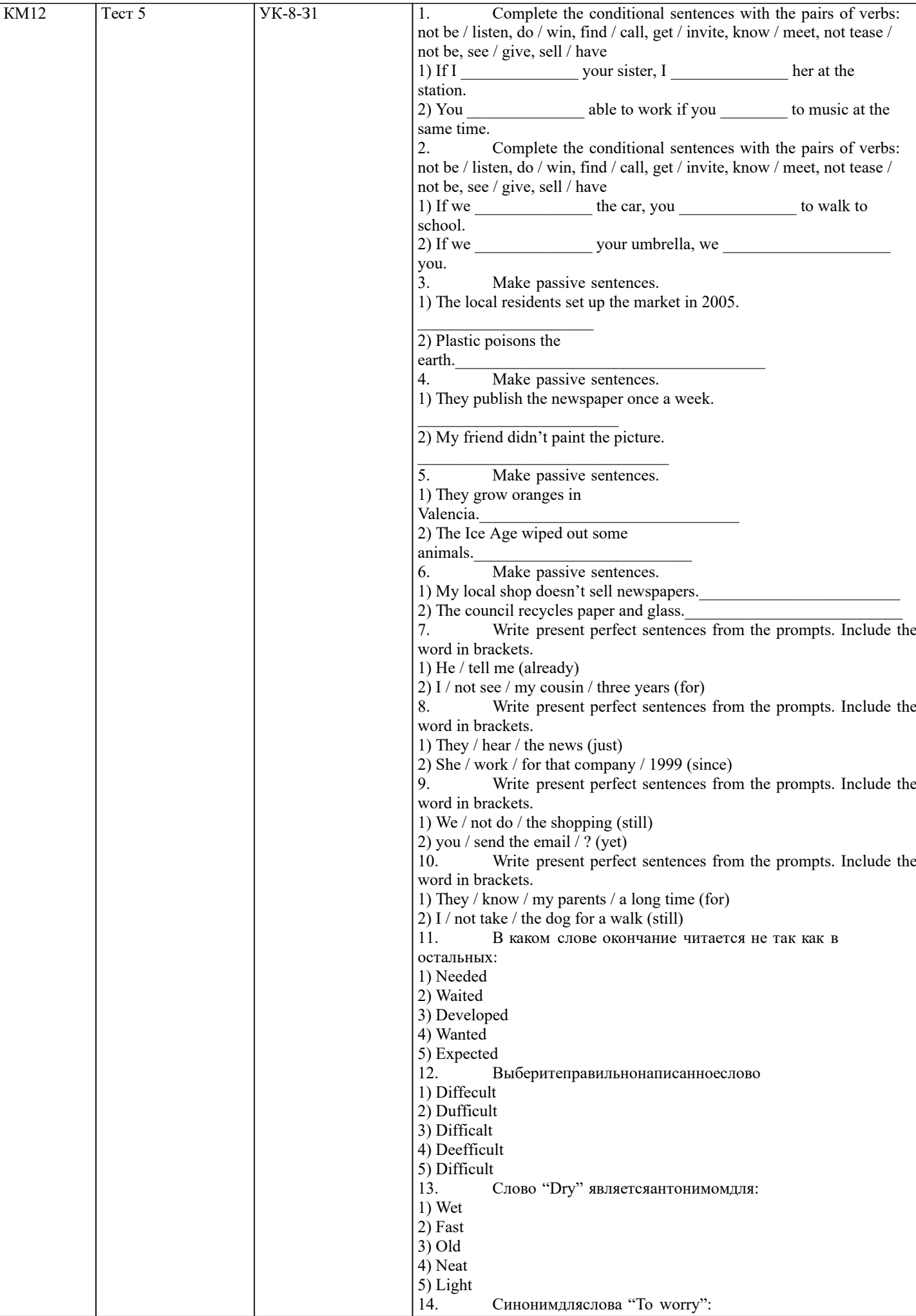

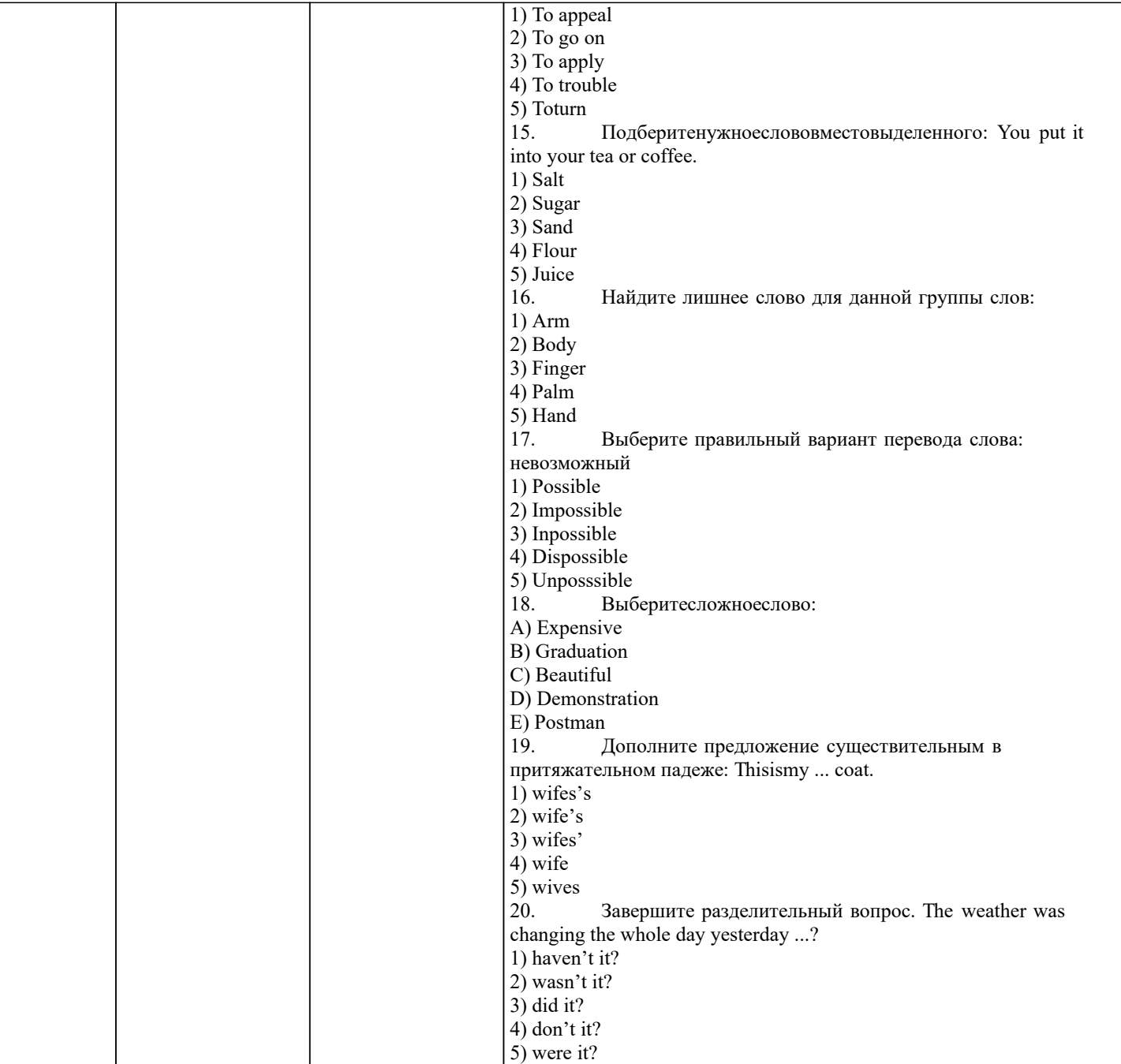

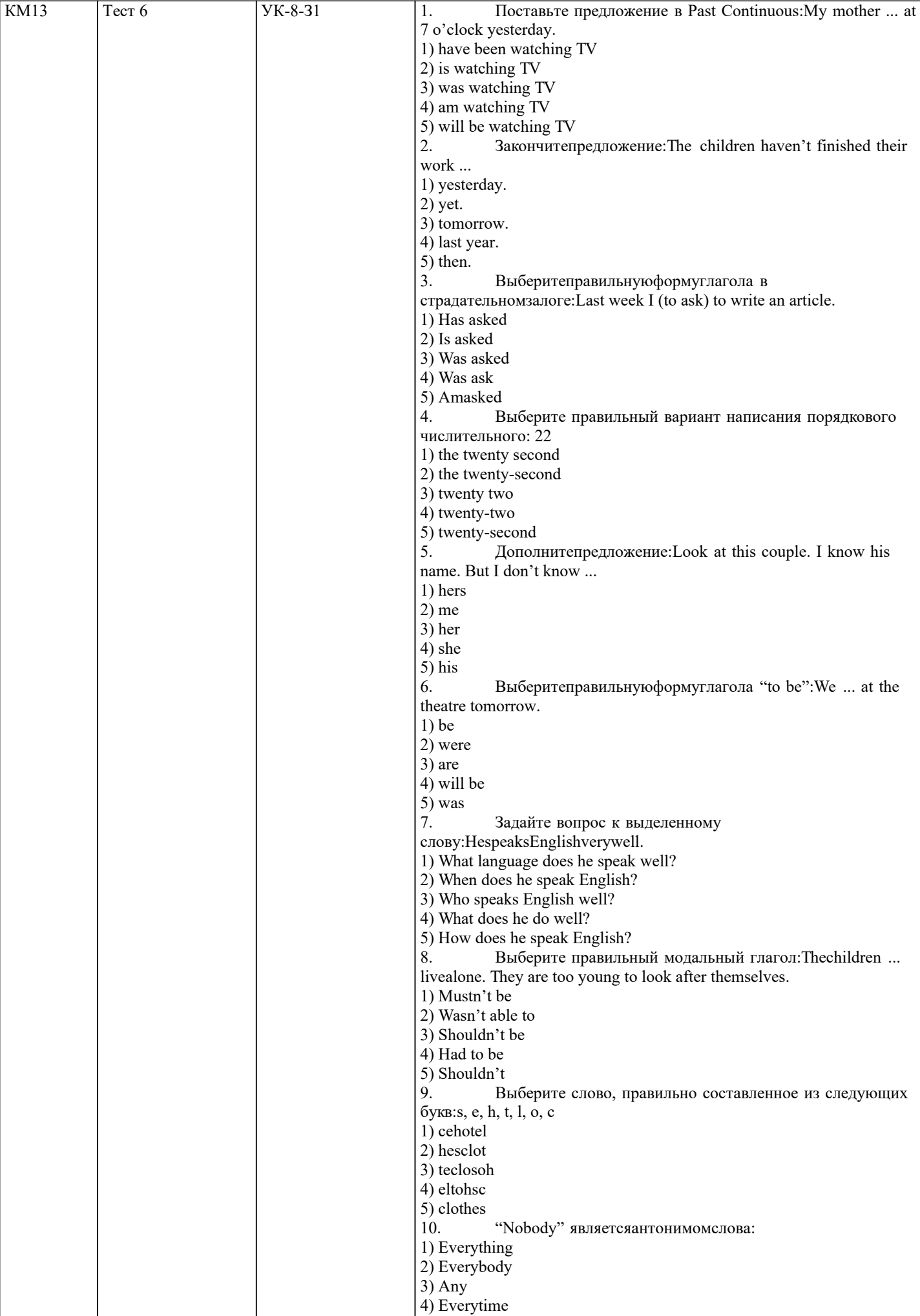

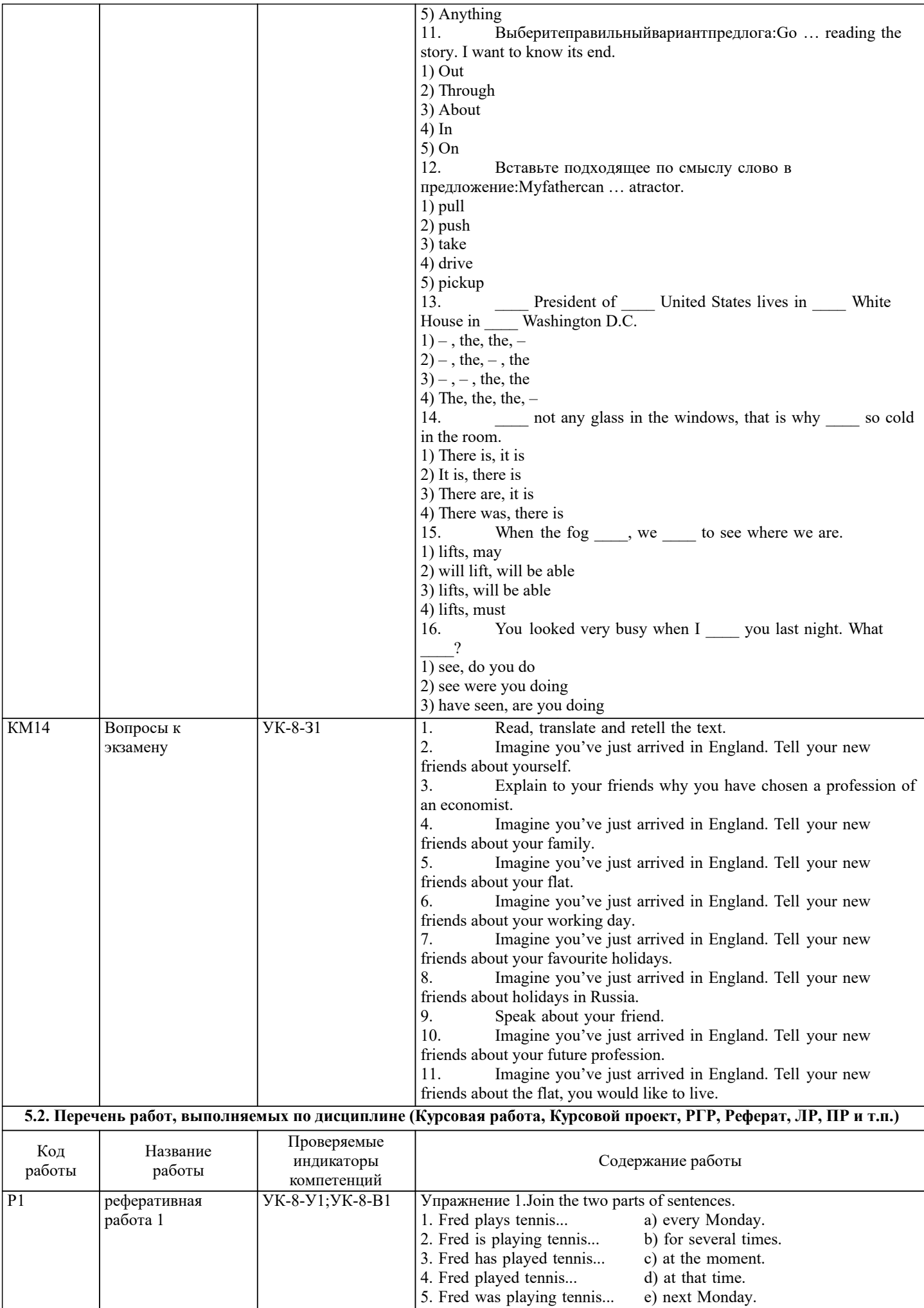

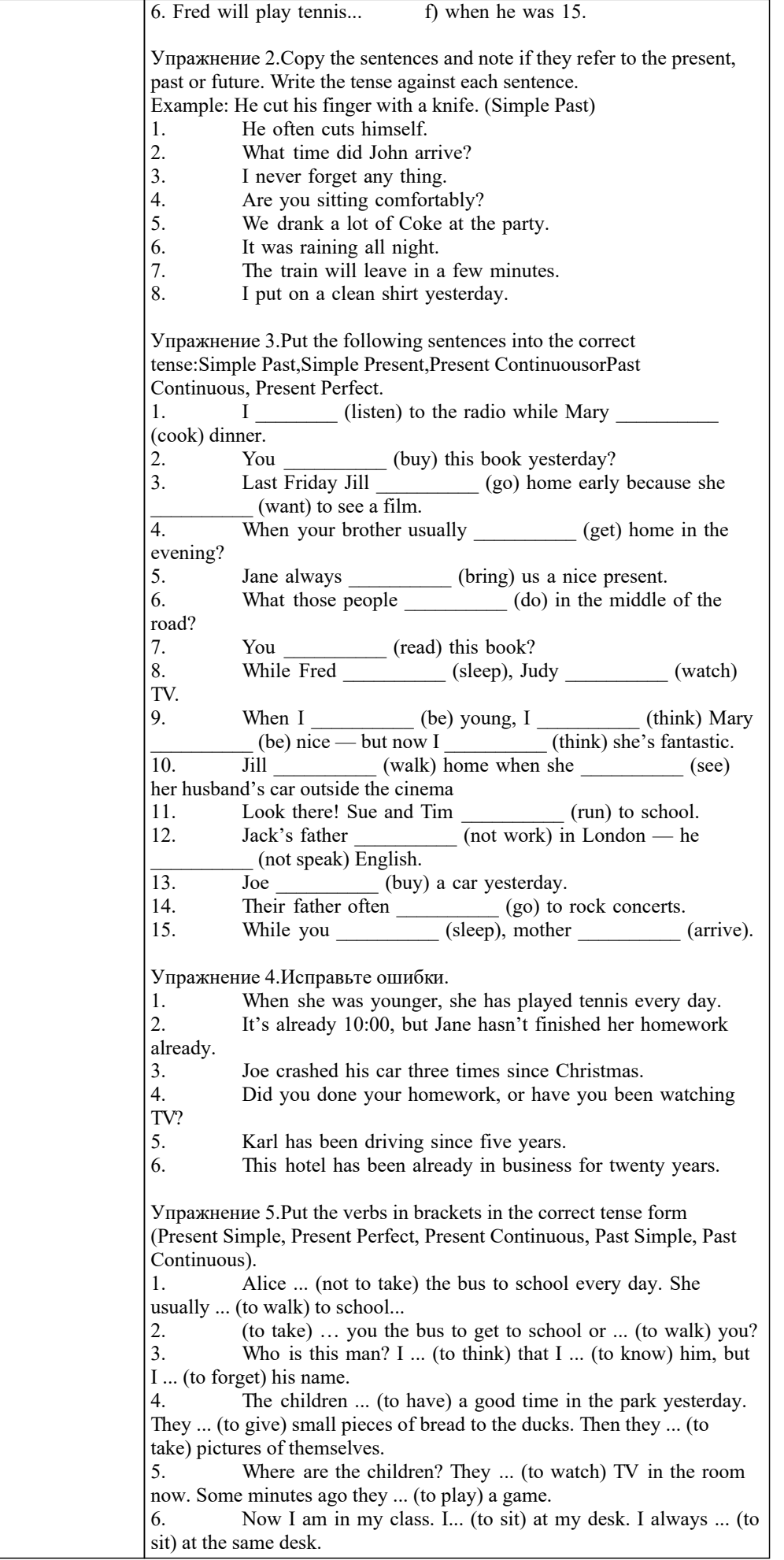

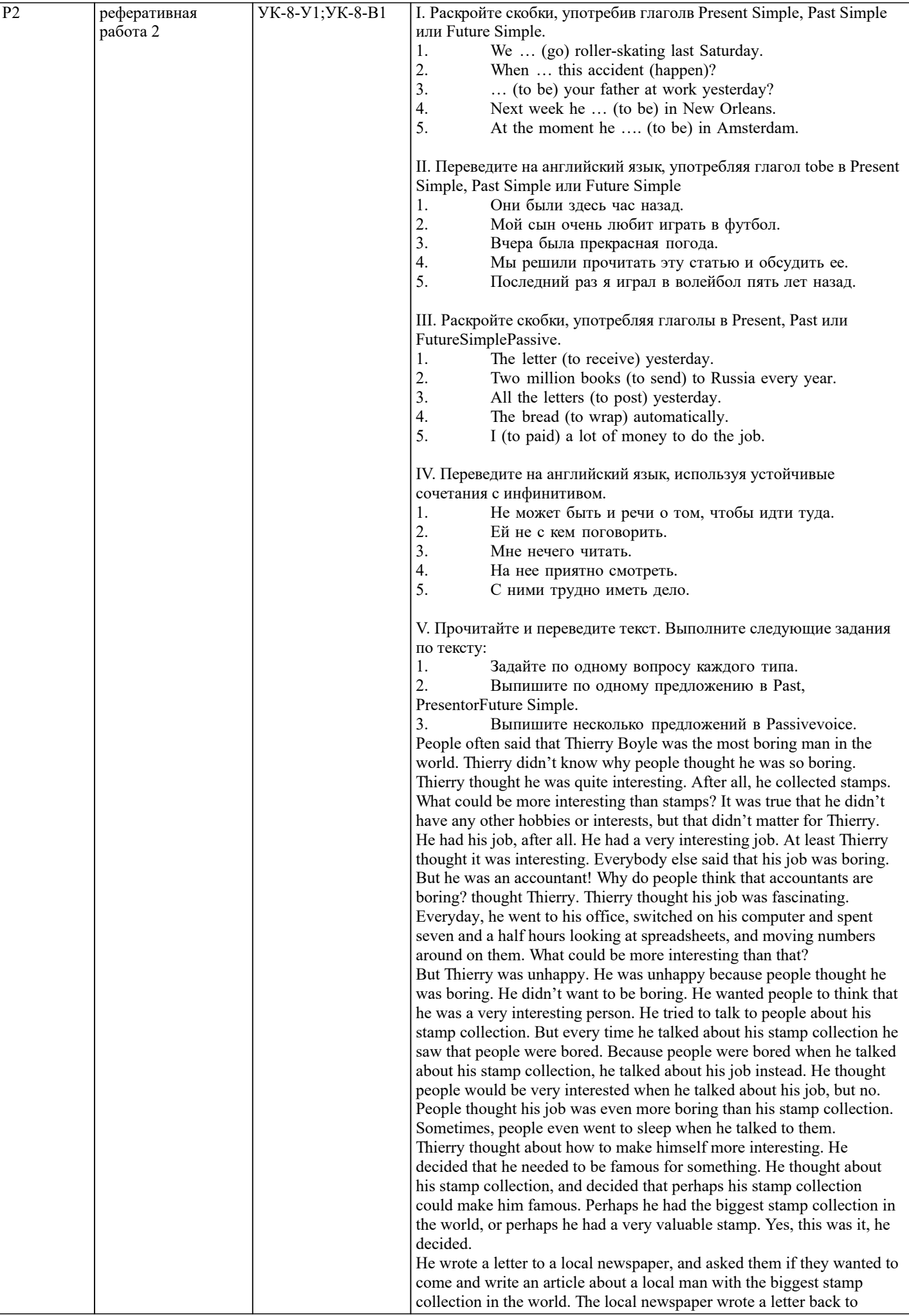

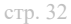

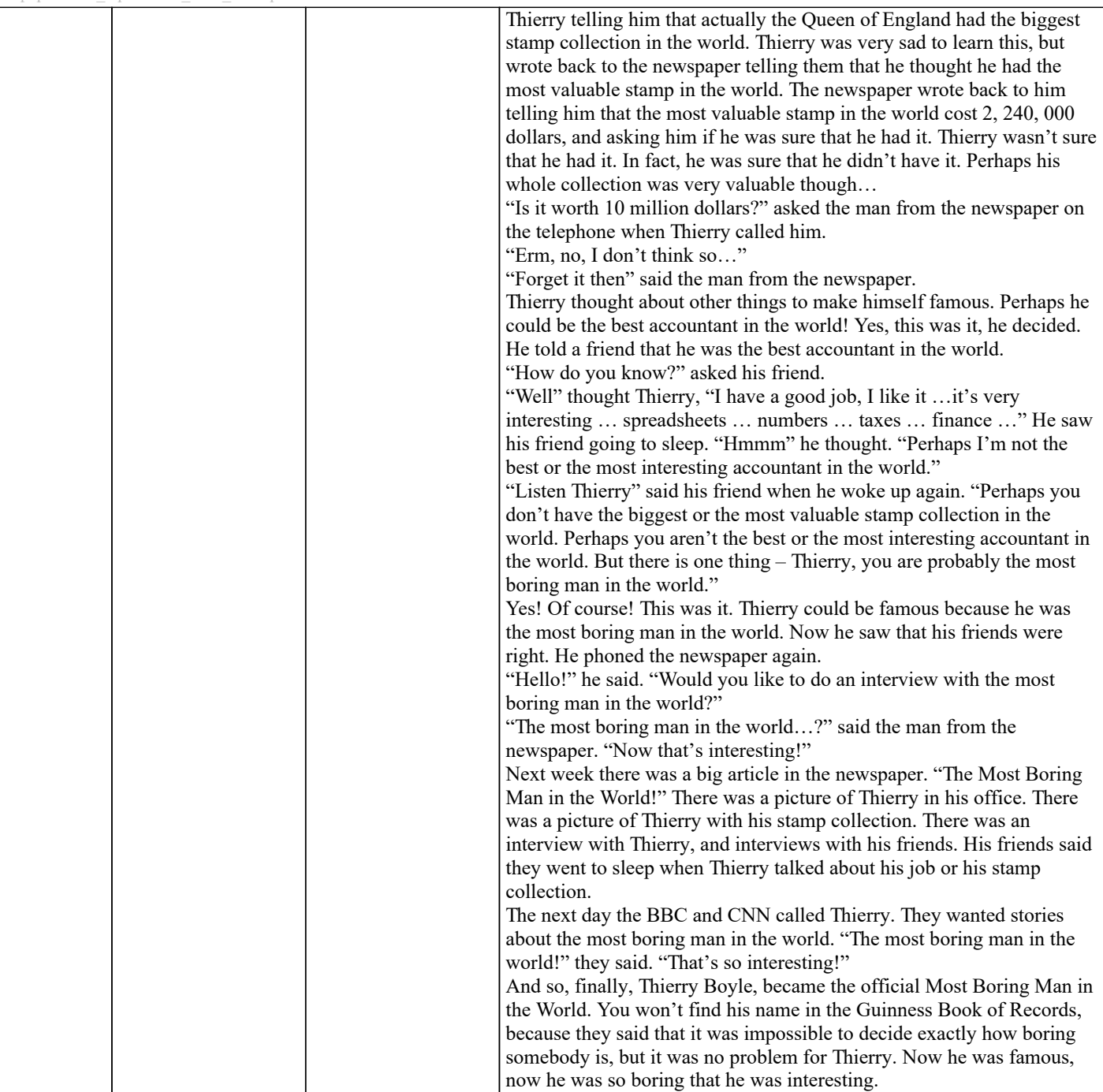

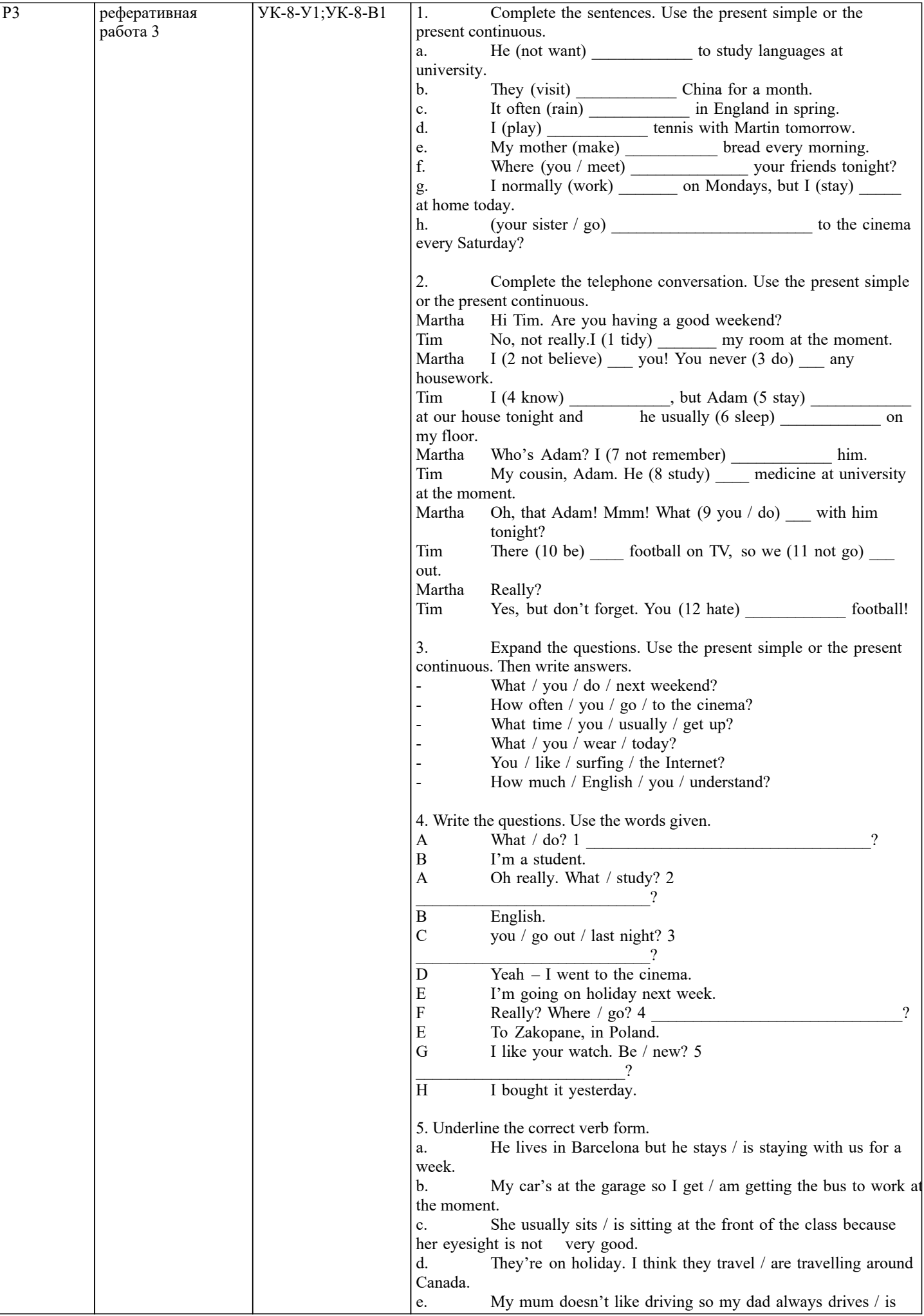

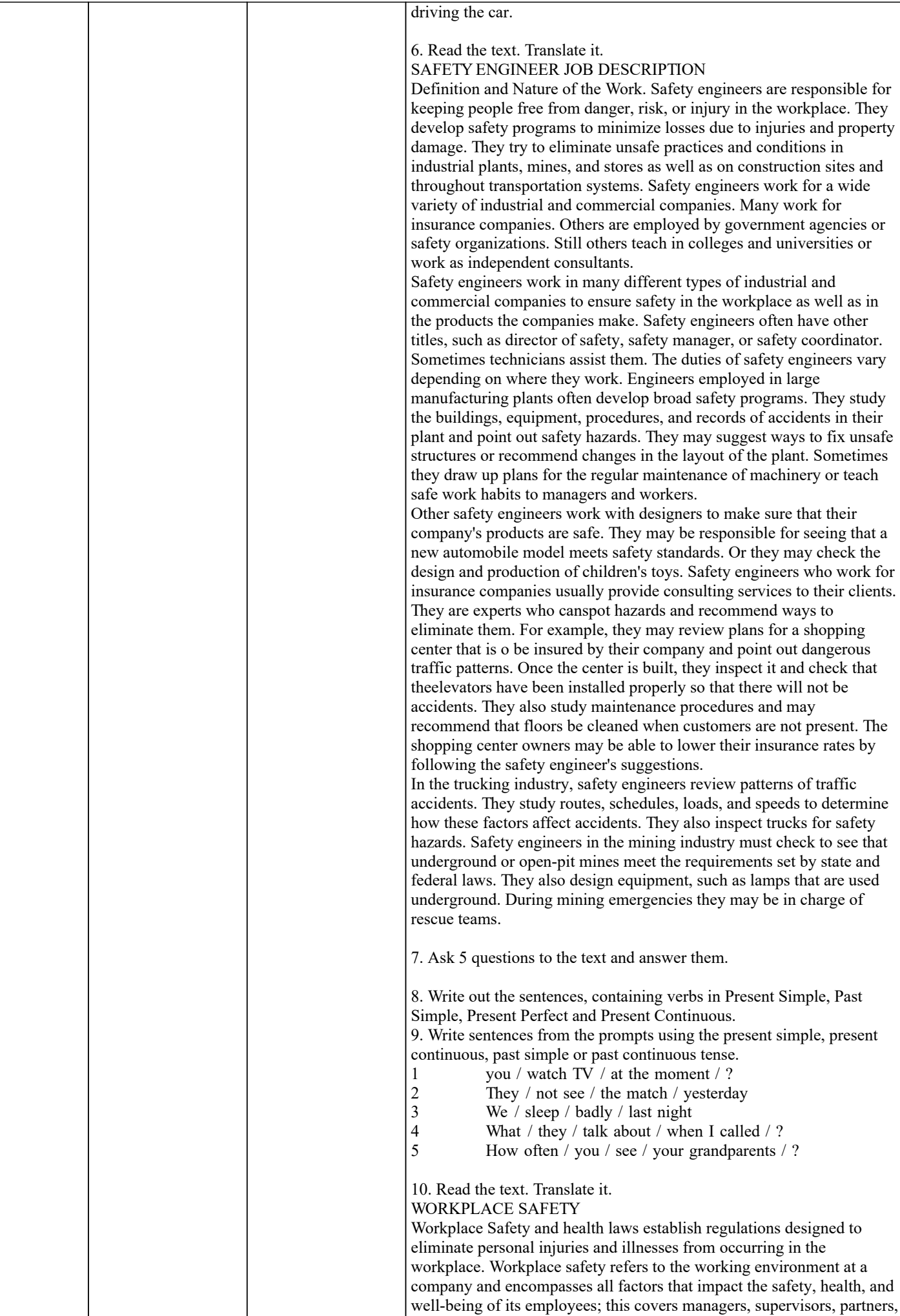

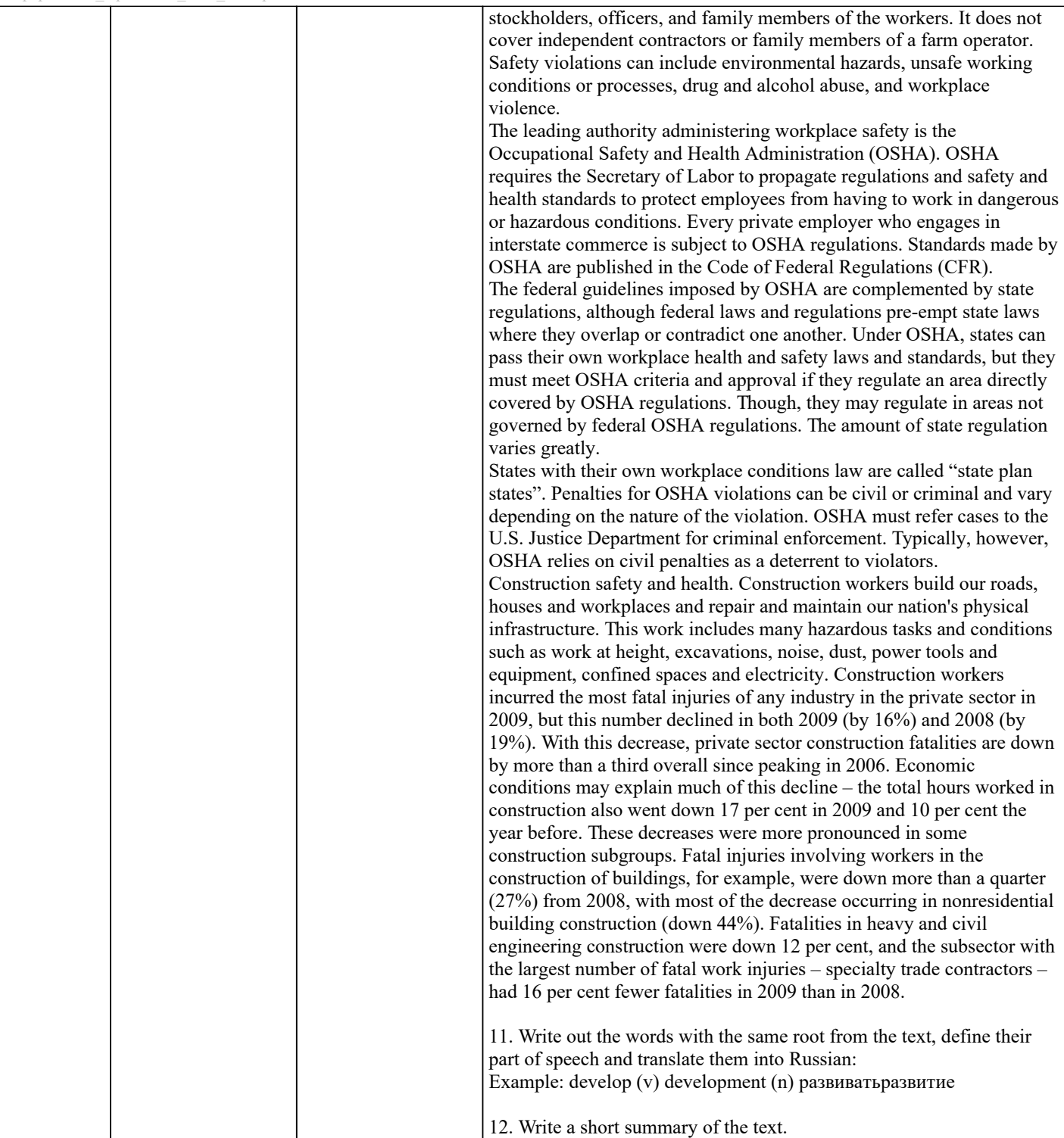

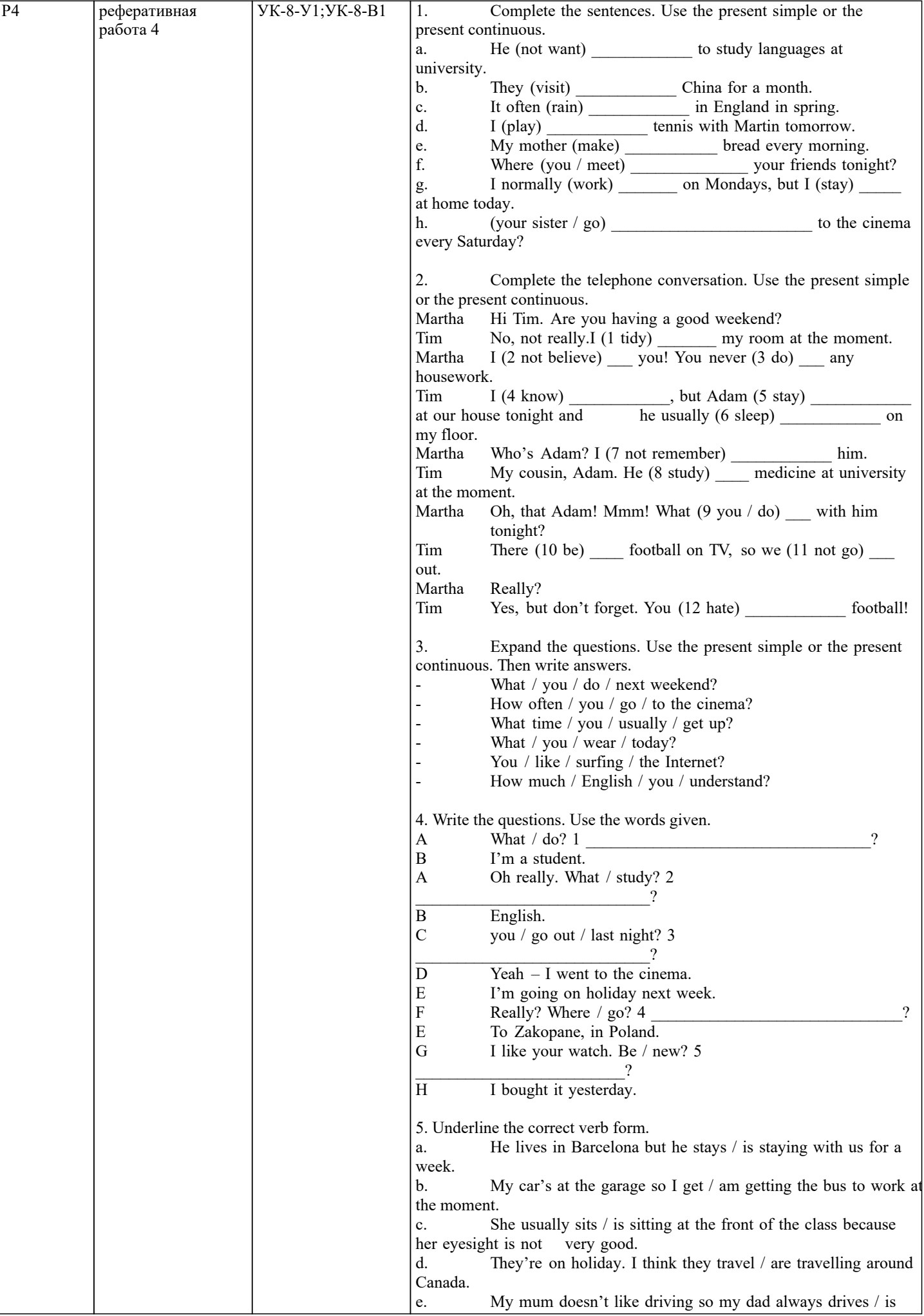

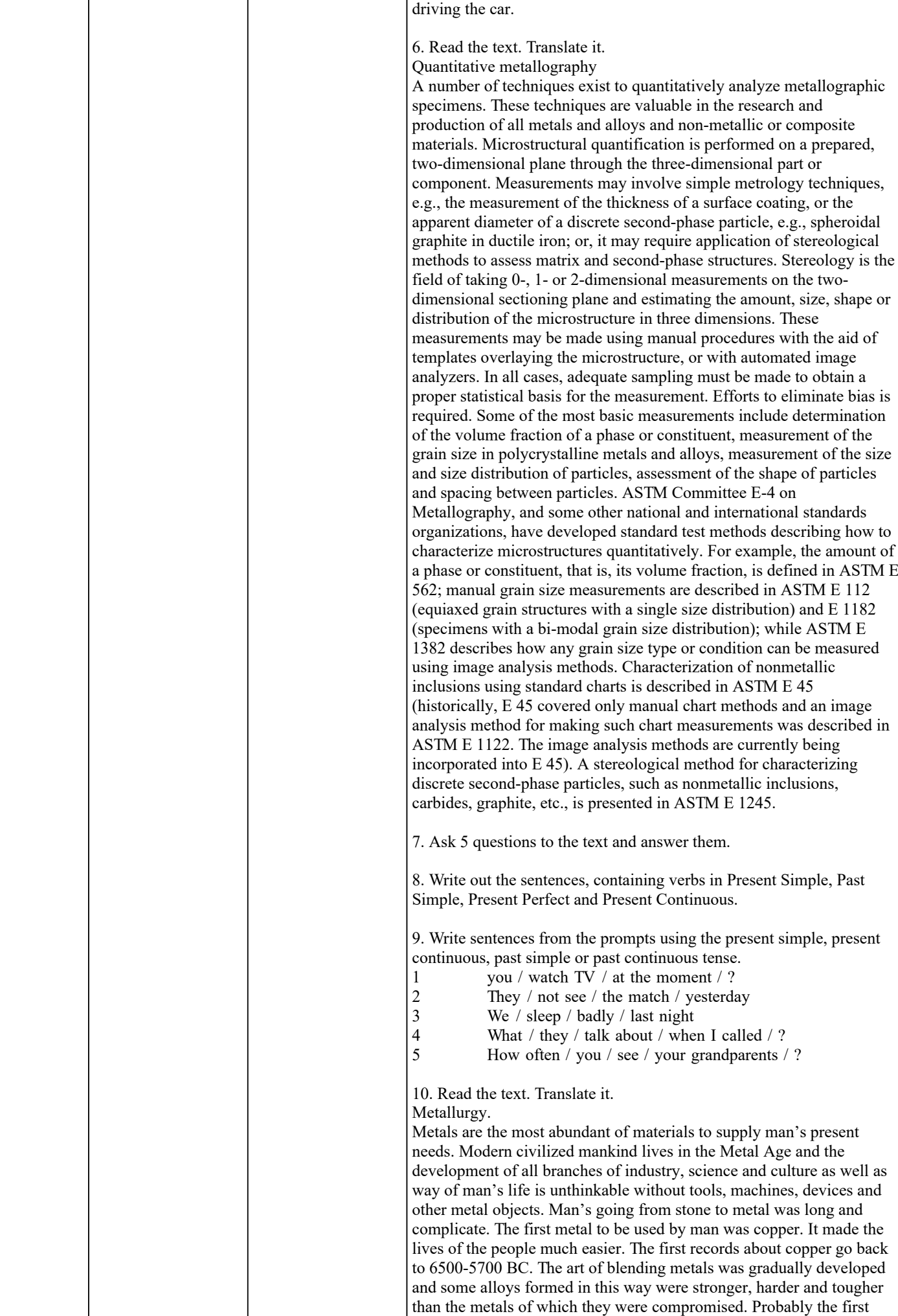

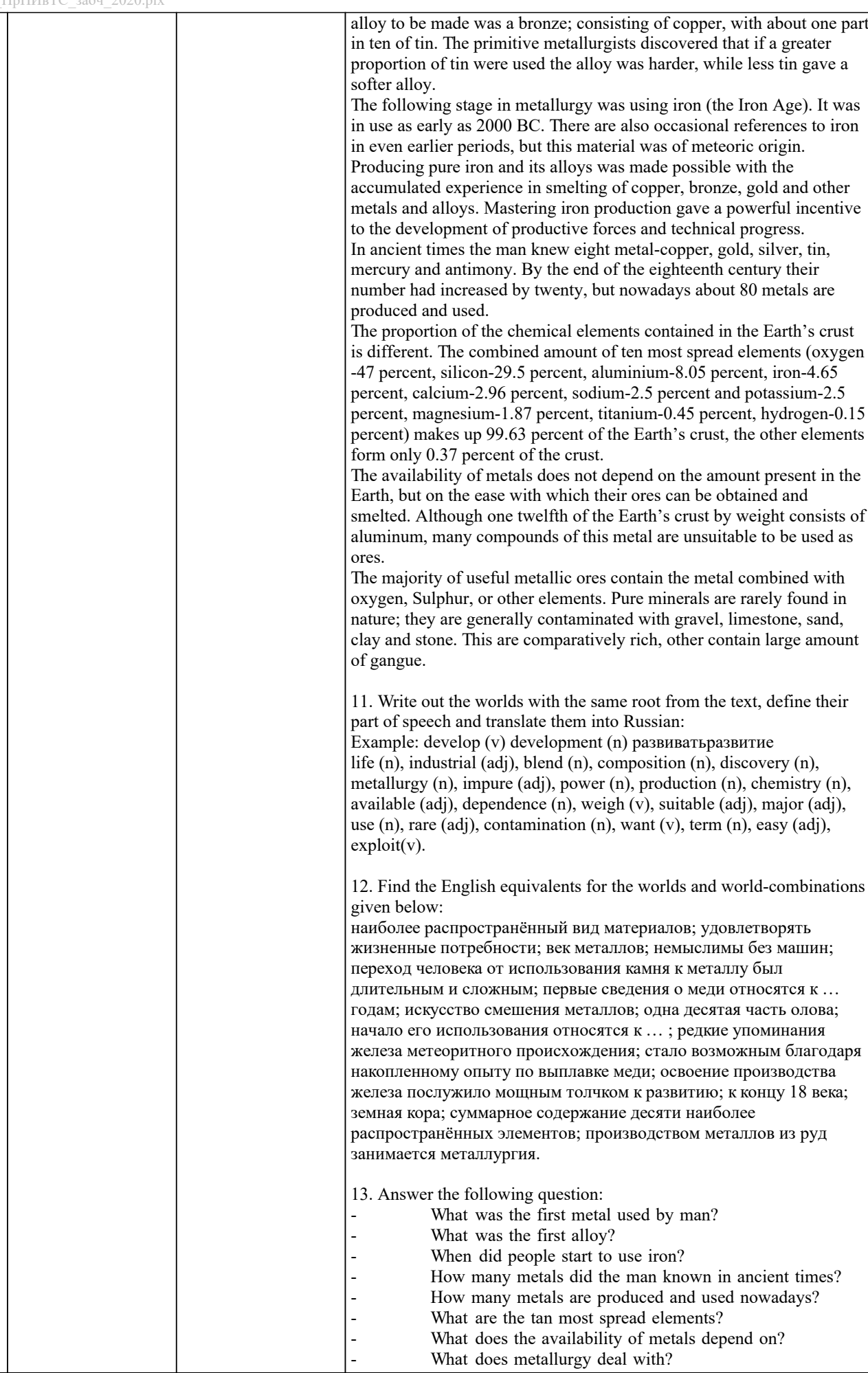

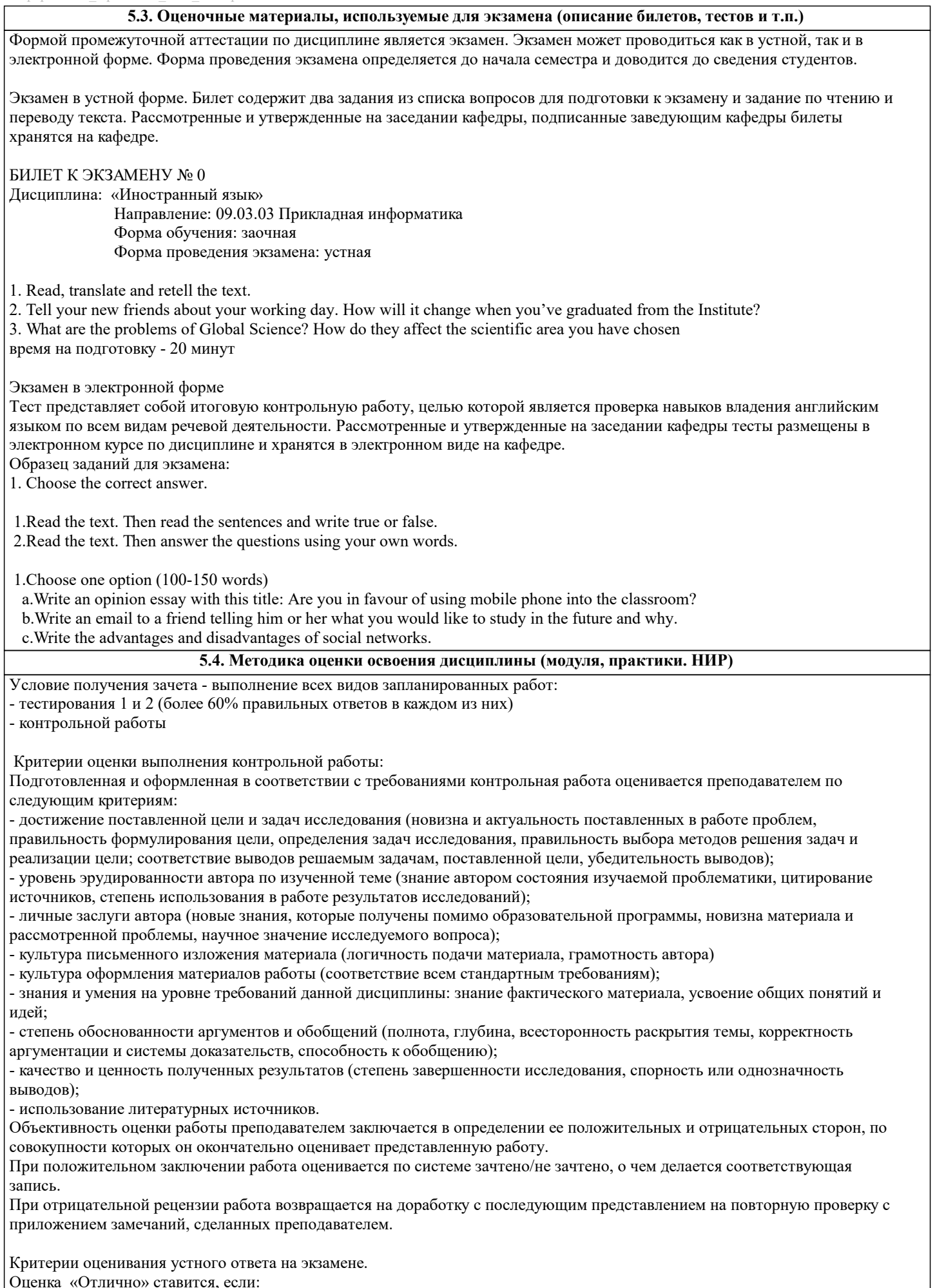

-на теоретические вопросы даны развернутые ответы, при необходимости изложен математический аппарат (формулы и

стр. 40

т.п.) приведены соответствующие схемы, таблицы, рисунки и т.д., правильно решена задача, сделаны грамотные, аргументирование выводы.

-студент хорошо ориентируется в материале, владеет терминологией, приводит примеры, обосновывает, анализирует, высказывает свою точку зрения по анализируемым явлениям и процессам, правильно применяет полученные знания при решении практических задач. Ответы излагаются свободно, уверенно без использования листа устного опроса. Оценка «Хорошо» ставится, если:

-на теоретические вопросы даны полные ответы, но имела место неточность в определении каких-либо понятий, явлений  $V$ ит. $\pi$ .

-студент ориентируется в материале хорошо, но допускает ошибки при формулировке, описании отдельных категорий. Оценка «Удовлетворительно» ставится, если:

-на теоретические вопросы даны общие неполные ответы

-студент слабо ориентируется в материале, не может привести пример, не может анализировать и обосновывать.

Оценка «Неудовлетворительно» ставится, если:

- ответ не дан ни на один вопрос.

- студент в материале дисциплины практически не ориентируется, т.е. не может дать даже общих сведений по вопросу.

# КРИТЕРИИ ОЦЕНКИ ЗНАНИЙ НА ЭКЗАМЕНЕ ПО ИНОСТРАННЫМ ЯЗЫКАМ для студентов заочной формы обучения

# ЧТЕНИЕ И ПОНИМАНИЕ ТЕКСТА

«ОТЛИЧНО» Задание выполнено полностью: продемонстрировано полное понимание содержания прочитанного текста; Даны правильные ответы на все вопросы преподавателя по содержанию текста; Речь правильно оформлена, ошибок нет. **YCTHAЯ TEMA** 

«ОТЛИЧНО» Задание выполнено полностью, речь имеет логическое построение, правильно аргументирована, понятна, в ней отсутствуют фонетические, лексико-грамматические ошибки, демонстрирует способность логично и связно вести беселу.

#### **ГРАММАТИКА**

«ОТЛИЧНО» 100% заданий выполнено в полном объеме и без ошибок.

## ЧТЕНИЕ И ПОНИМАНИЕ ТЕКСТА

«ХОРОШО» Задание выполнено: продемонстрировано общее понимание содержания прочитанного текста; дано 80-85 % правильных ответов на все вопросы преполавателя по солержанию текста: речь в целом оформлена правильно, но допускаются ошибки, не затрудняющие понимание

#### **VCTHAS TEMA**

«ХОРОШО» Задание выполнено: речь, в целом, имеет логическое построение, правильно аргументирована, понятна, содержит ряд фонетических, лексико-грамматических ошибок, не затрудняющих понимание.

#### **ГРАММАТИКА**

«ХОРОШО» 80% заданий выполнено в полном объеме и без ошибок.

#### ЧТЕНИЕ И ПОНИМАНИЕ ТЕКСТА

«УДОВЛЕТВОРИТЕЛЬНО» Задание выполнено частично: продемонстрировано частичное понимание содержания прочитанного текста; дано 50-79 % правильных ответов на все вопросы преподавателя по содержанию текста; в речи отмечены ошибки, затрудняющие понимание

# УСТНАЯ ТЕМА

«УДОВЛЕТВОРИТЕЛЬНО» Задание выполнено частично: речь не имеет логического построения и правильной аргументации, отражает наиболее общие идеи в ограниченном контексте, в значительной степени зависит от помощи со стороны преподавателя. В речи есть ошибки, затрудняющие понимание.

**ГРАММАТИКА** 

«УДОВЛЕТВОРИТЕЛЬНО» 60-79% заданий выполнено в полном объеме и без ошибок.

#### ЧТЕНИЕ И ПОНИМАНИЕ ТЕКСТА

«НЕУДОВЛЕТВОРИТЕЛЬНО» Задание не выполнено: продемонстрировано полное непонимание содержания прочитанного текста; дано менее 50 % правильных ответов на все вопросы преподавателя по содержанию прочитанного; речь не воспринимается на слух из-за большого количества ошибок **УСТНАЯ ТЕМА** 

«НЕУДОВЛЕТВОРИТЕЛЬНО» Задание не выполнено: речь не имеет логического построения и правильной аргументации. Словарного запаса не хватает для общения в соответствии с заданием. Понимание речи не возможно из-за большого количества фонетических, лексико-грамматических ошибок.

#### ΓΡΑΜΜΑΤΗΚΑ

«НЕУДОВЛЕТВОРИТЕЛЬНО» Менее 60% заданий выполнено верно.

Критерии оценивания тестирования в электронной форме.

 $90 \leq$  Процент верных ответов  $\leq 100$  - отлично

 $75 \leq$ Процент верных ответов  $\leq 90$  - хорошо

 $60 \leq$  Процент верных ответов  $\leq$  75 – удовлетворительно

6. УЧЕБНО-МЕТОДИЧЕСКОЕ И ИНФОРМАЦИОННОЕ ОБЕСПЕЧЕНИЕ

6.1. Рекомендуемая литература

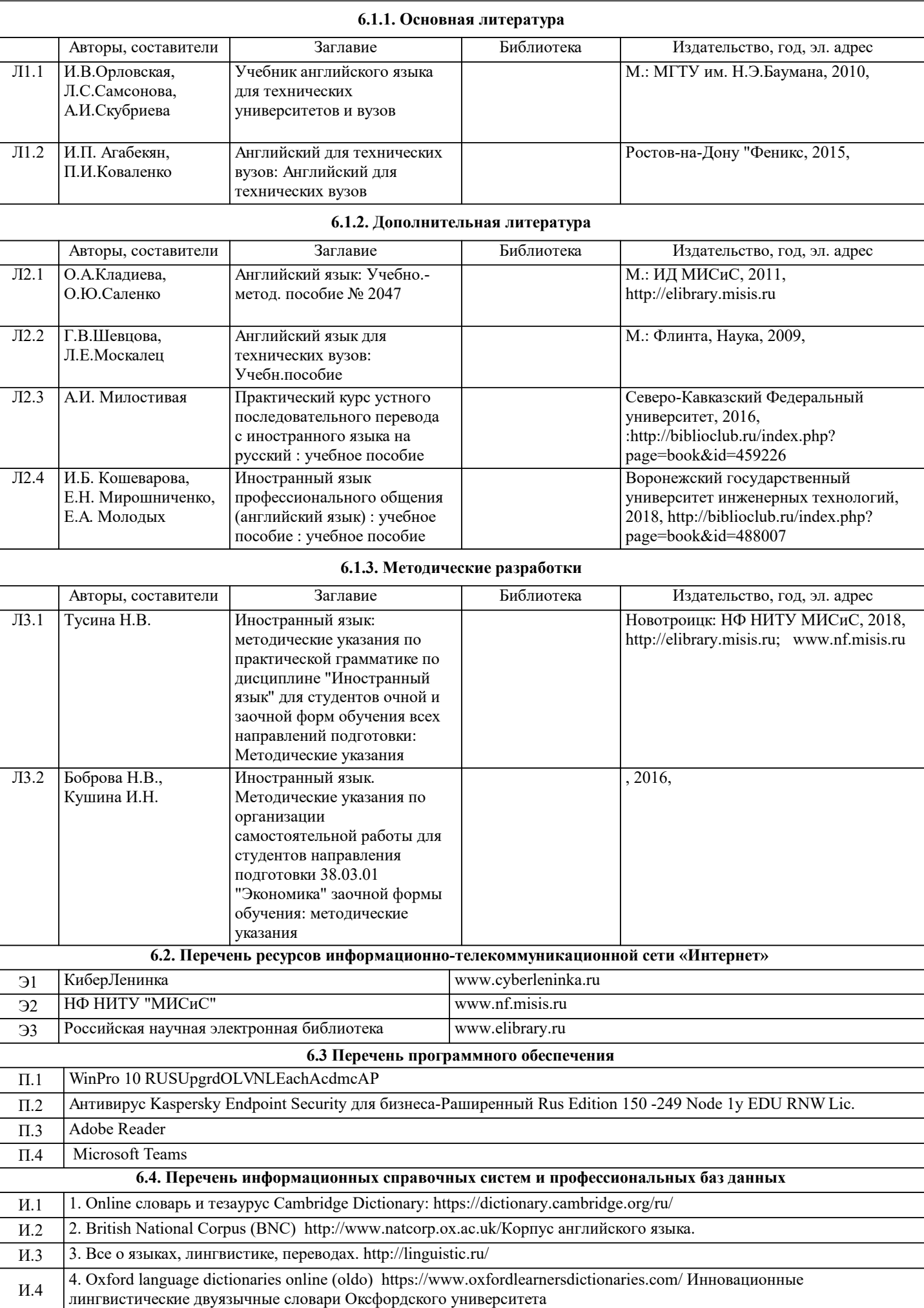

И.5 5. Курс: Английский язык для инженеров: https://openedu.ru/course/misis/ENG/

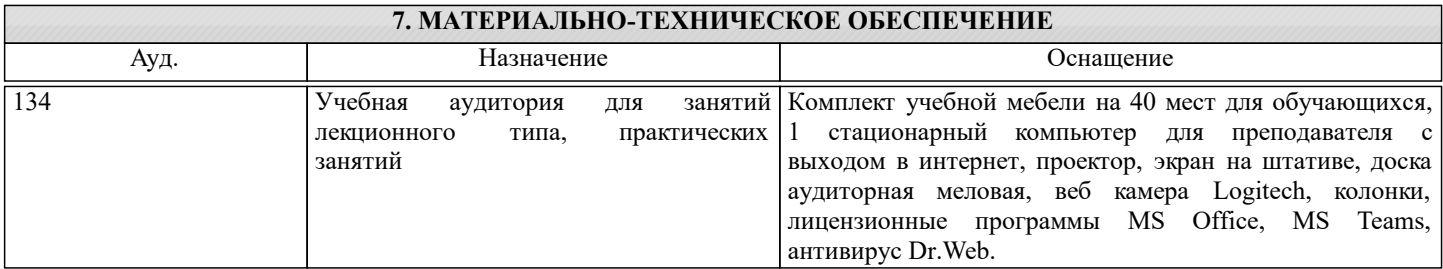

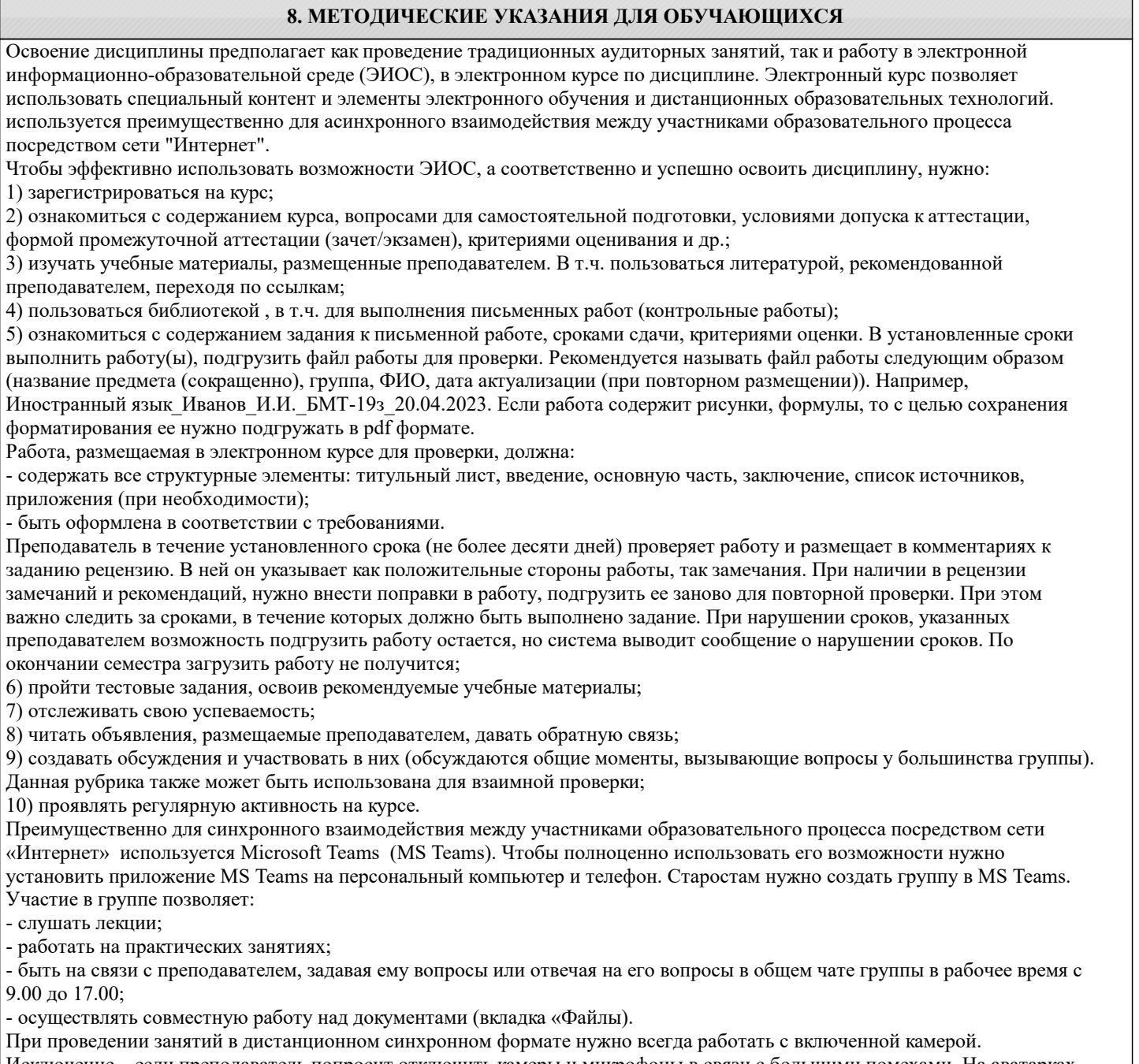

Исключение – если преподаватель попросит отключить камеры и микрофоны в связи с большими помехами. На аватарках должны быть исключительно деловые фото.

При проведении лекционно-практических занятий ведется запись. Это дает возможность просмотра занятия в случае невозможности присутствия на нем или при необходимости вновь обратится к материалу и заново его просмотреть.